# **Análisis y Proyecto de Sistemas de Control en el Espacio de Estado.**

#### **1. Introducción**

En el capítulo relacionado a representación de sistemas dinámicos por variables de estado se presentó e ilustró el proceso de selección de estados y organización de las ecuaciones diferenciales en la forma de estado. Estos procedimientos son muy útiles y muy utilizados en varias situaciones prácticas. No obstante, si se necesita implementar un observador de estados o alguna técnica de identificación, ya sea para la obtención del modelo del sistema o para recalcular los parámetros del controlador, es ventajoso tener un método disponible para obtener el modelo de estado directamente de la función de transferencia. Comenzaremos entonces mostrando la relación entre la descripción en el dominio de Laplace, la descripción de estado y los diagramas de bloques, considerando el hecho de que para un sistema dado la elección de los estados no es única. A partir de esto surgen las diferentes formas canónicas de la representación de estado, que nos ayudaran a resolver un problema en particular.

# **2. Diagramas de Bloques y Formas Canónicas**

Comenzamos este análisis con un sistema que tiene una función de transferencia simple, como se muestra a seguir:

$$
G(s) = \frac{b(s)}{a(s)} = \frac{Y(s)}{U(s)} = \frac{s+2}{s^2 + 7s + 12}
$$
 (1)

Transformemos la ecuación (1) para la representación de estados:

$$
G(s) = \frac{Y(s)}{U(s)} = \frac{s+2}{s^2 + 7s + 12} \left( \frac{x_1(s)}{x_1(s)} \right)
$$
 (2)

$$
Y(s) = sx_1(s) + 2x_1(s) \quad y \quad U(s) = s^2x_1(s) + 7s x_1(s) + 12x_1(s)
$$
\n(3)

Eligiendo  $sx_1(s) = x_2(s)$  y  $s^2x_1(s) = sx_2(s)$ , las ecuaciones en (3) nos quedan:

$$
Y(s) = x_2(s) + 2x_1(s) \quad y \quad U(s) = sx_2(s) + 7x_2(s) + 12x_1(s)
$$
\n(4)

Aplicando la transformada inversa de Laplace a (4) tenemos que:

$$
y(t) = 2x_1(t) + x_2(t) \quad y \quad u(t) = \dot{x}_2(t) + 7x_2(t) + 12x_1(t)
$$
\n(5)

y dado que  $\dot{x}_1(t) = x_2(t)$ , nuestra representación de estado del sistema (1) resulta:

$$
\begin{bmatrix} \dot{x}_1(t) \\ \dot{x}_2(t) \end{bmatrix} = \begin{bmatrix} 0 & 1 \\ -12 & -7 \end{bmatrix} \begin{bmatrix} x_1(t) \\ x_2(t) \end{bmatrix} + \begin{bmatrix} 0 \\ 1 \end{bmatrix} u(t)
$$
  

$$
y(t) = \begin{bmatrix} 2 & 1 \end{bmatrix} \begin{bmatrix} x_1(t) \\ x_2(t) \end{bmatrix}
$$
 (6)

Facultad de Ingeniería – U.Na.M Ing. Fernando Botterón - 1 -

Estas ecuaciones están en la forma

$$
\dot{\mathbf{x}} = \mathbf{A}_c \mathbf{x} + \mathbf{B}_c u
$$
  
\n
$$
y = \mathbf{C}_c \mathbf{x}
$$
 (7)

La representación de estado en (6) se denomina *forma canónica controlable*, de ahí el subíndice *c* que aparece en la ecuación (7). El diagrama en bloques de esta representación esta presentado en la Figura 1.

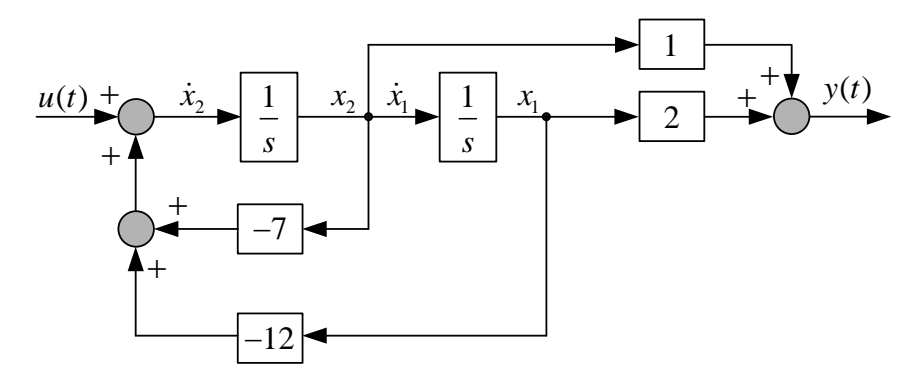

**Figura 1 – Diagrama de bloques de la ecuación (6). Forma Canónica Controlable.** 

La característica principal de esta estructura es que cada variable de estado está realimentada hacia la entrada de control. Se observa también que los coeficientes del polinomio del numerador aparecen como elementos de la matriz **C***c* y que, (excepto el coeficiente del término de mayor orden) los coeficientes 7 y 12 del polinomio del denominador aparecen con signos opuestos en la segunda línea de la matriz  $A_c$ . Si hubiésemos partido en la ecuación (2) con  $x_2(s)$ , nuestra representación de estados resultaría en la siguiente forma:

$$
\begin{bmatrix} \dot{x}_1(t) \\ \dot{x}_2(t) \end{bmatrix} = \begin{bmatrix} -7 & -12 \\ 1 & 0 \end{bmatrix} \begin{bmatrix} x_1(t) \\ x_2(t) \end{bmatrix} + \begin{bmatrix} 1 \\ 0 \end{bmatrix} u(t)
$$
  

$$
y(t) = \begin{bmatrix} 1 & 2 \end{bmatrix} \begin{bmatrix} x_1(t) \\ x_2(t) \end{bmatrix}
$$
 (8)

La ecuación (8) nos demuestra nuevamente que la representación de estados de un sistema no es única. Además, se observa que en este caso los coeficientes del denominador, 7 y 12 aparecen con signos opuestos en la primera línea de la matriz **A***c*. La representación gráfica de la ecuación (8) resulta similar a la presentada en la Figura 1 y se muestra en la Figura 2.

A partir de estas características podemos entonces escribir por inspección, la forma canónica de cualquier sistema, cuya función de transferencia está escrita como la relación de dos polinomios en *s*. Para el caso general en el que

$$
b(s) = b_1 s^{n-1} + b_2 s^{n-2} + \dots + b_n \quad y \quad a(s) = s^n + a_1 s^{n-1} + a_2 s^{n-2} + \dots + a_n \tag{9}
$$

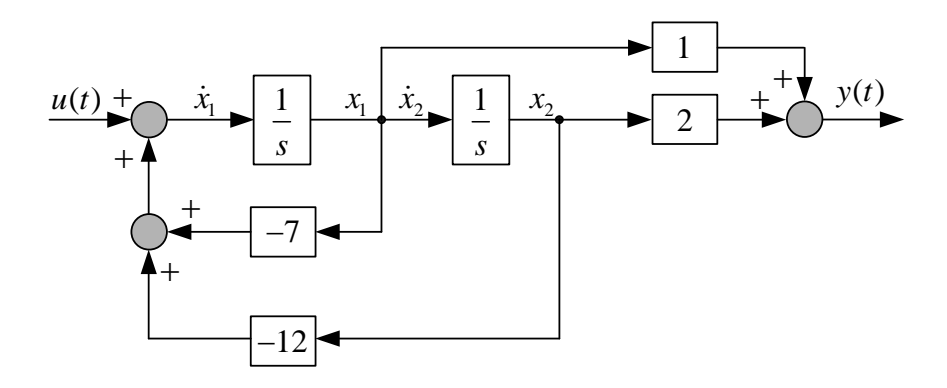

**Figura 2 – Diagrama de bloques de la ecuación (8). Forma Canónica Controlable.** 

las matrices de estado resultarán:

$$
\mathbf{A}_{c} = \begin{bmatrix} -a_{1} & -a_{2} & -a_{3} & \cdots & -a_{n} \\ 1 & 0 & 0 & \cdots & 0 \\ 0 & 1 & 0 & \cdots & 0 \\ \vdots & \vdots & \vdots & \vdots & \vdots \\ 0 & 0 & 0 & 1 & 0 \end{bmatrix}, \quad \mathbf{B}_{c} = \begin{bmatrix} 1 \\ 0 \\ 0 \\ \vdots \\ 0 \end{bmatrix}, \quad C_{c} = \begin{bmatrix} b_{1} & b_{2} & b_{3} & \cdots & b_{n} \end{bmatrix}, \quad \mathbf{D}_{c} = 0 \quad (10)
$$

o también,

$$
\mathbf{A}_{c} = \begin{bmatrix} 0 & 1 & 0 & \cdots & 0 \\ 0 & 0 & 1 & \cdots & 0 \\ \vdots & \vdots & \vdots & \vdots & 0 \\ 0 & \cdots & 0 & 0 & 1 \\ -a_{n} & \cdots & -a_{3} & -a_{2} & -a_{1} \end{bmatrix}, \quad \mathbf{B}_{c} = \begin{bmatrix} 0 \\ 0 \\ \vdots \\ 0 \\ 1 \end{bmatrix}, \quad C_{c} = \begin{bmatrix} b_{n} & \cdots & b_{3} & b_{2} & b_{1} \end{bmatrix}, \quad \mathbf{D}_{c} = 0 \quad (11)
$$

Otra observación importante a ser realizada es que en la matriz de estados **A***c*, ecuación (10), debajo de la diagonal principal (o arriba ecuación (11)) aparece una diagonal con unos (1's) y los restantes elementos de la matriz son nulos.

En Matlab, los pasos para obtener esta representación serian:

$$
b = [b_1 \quad b_2 \quad b_3 \quad \cdots \quad b_n] \quad y \quad a = [1 \quad a_1 \quad a_2 \quad \cdots \quad a_n]
$$
 (12)

y a continuación:  $[A_c, B_c, C_c, D_c] = tf2ss(b, a)$  y el resultado presentado en pantalla es el de la ecuación (10).

Los diagramas de bloques de las figuras 1 y 2 no son las únicas formas de representación de la función de transferencia (1). Si se realiza la expansión en fracciones parciales de esta función de transferencia, obtendremos una representación alternativa, esto es:

$$
G(s) = \frac{s+2}{(s+4)(s+3)} = \frac{2}{s+4} + \frac{-1}{s+3}
$$
\n(13)

y la representación por espacio de estado resulta:

$$
\begin{bmatrix} \dot{x}_1(t) \\ \dot{x}_2(t) \end{bmatrix} = \begin{bmatrix} -4 & 0 \\ 0 & -3 \end{bmatrix} \begin{bmatrix} x_1(t) \\ x_2(t) \end{bmatrix} + \begin{bmatrix} 1 \\ 1 \end{bmatrix} u(t)
$$
  

$$
y(t) = \begin{bmatrix} 2 & -1 \end{bmatrix} \begin{bmatrix} x_1(t) \\ x_2(t) \end{bmatrix}
$$
 (14)

donde:

$$
\mathbf{A}_{m} = \begin{bmatrix} -4 & 0 \\ 0 & -3 \end{bmatrix}, \quad \mathbf{B}_{m} = \begin{bmatrix} 1 \\ 1 \end{bmatrix}, \quad \mathbf{C}_{m} = \begin{bmatrix} 2 & -1 \end{bmatrix}, \quad \mathbf{D}_{m} = 0. \tag{15}
$$

Esta representación se denomina *forma canónica modal*. Este nombre deriva del hecho de que los polos de la función de transferencia del sistema son llamados algunas veces **modos normales** del sistema. La representación en diagrama de bloques se muestra a seguir:

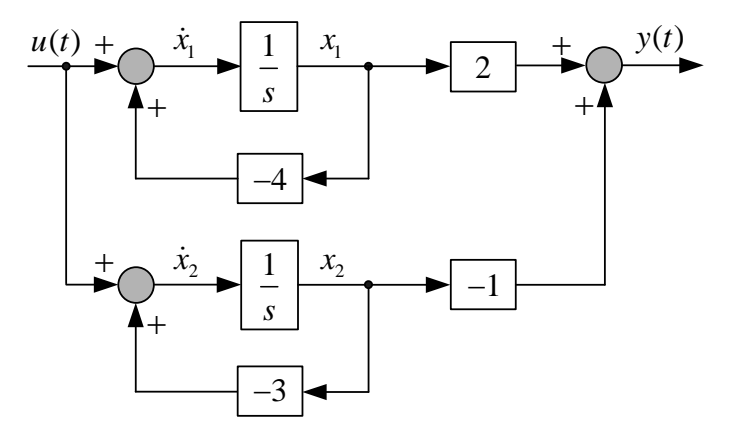

**Figura 3 – Diagrama de bloques de la ecuación (14). Forma Canónica Modal.** 

La característica principal de esta representación es que los polos del sistema aparecen en la diagonal principal de la matriz de estado **A***m* y los residuos en la matriz de salida **C***m*. Se observa además en la Figura 3 que todos los estados están conectados a la entrada *u*(*t*) por realimentación en forma separada, o sea, no existe acoplamiento dinámico entre los estados del sistema. Hay que aclarar que en este caso la función de transferencia del sistema presenta solamente raíces distintas. De una forma general nuestra función de transferencia será:

$$
G(s) = \frac{Y(s)}{U(s)} = \frac{z_1}{s + p_1} + \frac{z_2}{s + p_2} + \dots + \frac{z_n}{s + p_n}
$$
(16)

y la ecuación de estado,

$$
\begin{bmatrix} \dot{x}_1 \\ \dot{x}_2 \\ \dot{x}_3 \\ \vdots \\ \dot{x}_n \end{bmatrix} = \begin{bmatrix} -p_1 & 0 & 0 & \cdots & 0 \\ 0 & -p_2 & 0 & \cdots & 0 \\ 0 & 0 & -p_3 & \cdots & 0 \\ \vdots & \vdots & \vdots & \ddots & \vdots \\ 0 & 0 & 0 & \cdots & -p_n \end{bmatrix} \begin{bmatrix} x_1 \\ x_2 \\ x_3 \\ \vdots \\ x_n \end{bmatrix} + \begin{bmatrix} 1 \\ 1 \\ 1 \\ \vdots \\ 1 \end{bmatrix} u(t)
$$
\n
$$
y(t) = \begin{bmatrix} z_1 & z_2 & z_3 & \cdots & z_n \end{bmatrix} \begin{bmatrix} x_1 \\ x_2 \\ \vdots \\ x_n \end{bmatrix} \begin{bmatrix} x_1 \\ x_2 \\ \vdots \\ x_n \end{bmatrix} + \begin{bmatrix} 1 \\ 1 \\ 1 \\ \vdots \\ 1 \end{bmatrix} u(t)
$$
\n(17)

Facultad de Ingeniería - U.Na.M 1997 - 4 - Ing. Fernando Botterón

En Matlab puede hallarse la forma canónica modal utilizando el siguiente comando: **canon(sys,'modal'),** donde "sys" es el sistema LIT en cuestión que se obtiene mediante el siguiente comando:  $sys = ss(A,B,C,D)$ .

En el caso en que el denominador de la función de transferencia tiene raíces con multiplicidad mayor que uno. Esto es, los polos son diferentes unos de otros pero existen *i* polos que son iguales entre si debido a que el orden es mayor que uno. Supongamos el siguiente caso:

$$
G(s) = \frac{Y(s)}{U(s)} = \frac{z_1}{(s+p_1)^4} + \frac{z_2}{(s+p_2)^2} + \frac{z_n}{s+p_1} + \frac{z_n}{s+p_n}
$$
(18)

La representación en espacio de estado de este sistema es la siguiente:

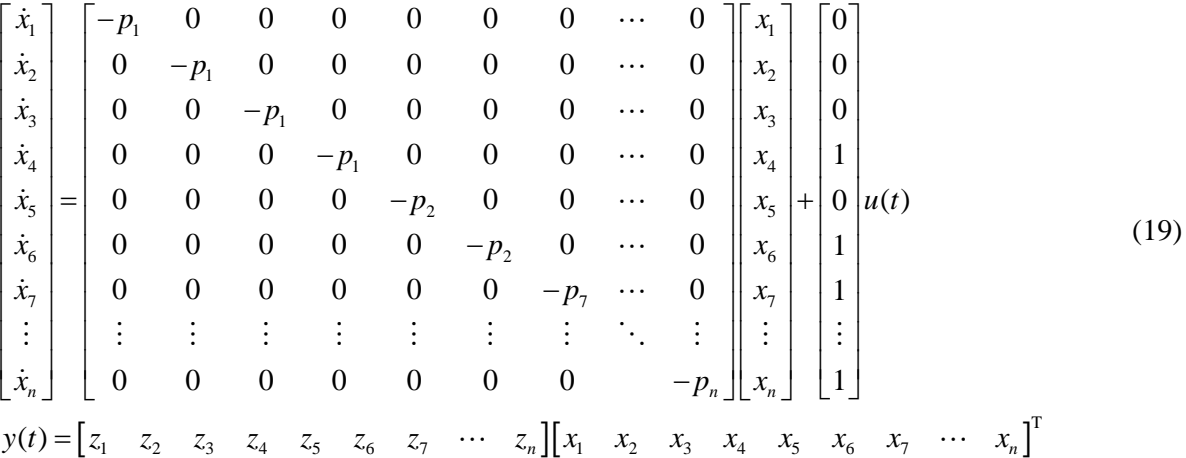

Esta representación se denomina *forma canónica de Jordan*. Si se desea obtener en Matlab la forma canónica de Jordan a partir de alguna otra forma de la matriz A, el comando es: **jordan(A)**. En cuanto a la representación en diagrama de bloques la misma es similar a la de la Figura 3, con la diferencia que aparecerán lazos de realimentación adicionales para las raíces con multiplicidad mayor que uno.

Otra forma canónica muy útil en el proyecto de sistemas de control en el espacio de estado, es la *forma canónica observable*. Retomando el ejemplo presentado al inicio de esta sección, la forma canónica observable de (1) puede ser escrita de la siguiente forma:

$$
\begin{bmatrix} \dot{x}_1(t) \\ \dot{x}_2(t) \end{bmatrix} = \begin{bmatrix} 0 & -12 \\ 1 & -7 \end{bmatrix} \begin{bmatrix} x_1(t) \\ x_2(t) \end{bmatrix} + \begin{bmatrix} 2 \\ 1 \end{bmatrix} u(t)
$$
  

$$
y(t) = \begin{bmatrix} 0 & 1 \end{bmatrix} \begin{bmatrix} x_1(t) \\ x_2(t) \end{bmatrix}
$$
 (20)

donde,

$$
\mathbf{A}_o = \begin{bmatrix} 0 & -12 \\ 1 & -7 \end{bmatrix}, \quad \mathbf{B}_o = \begin{bmatrix} 2 \\ 1 \end{bmatrix}, \quad \mathbf{C}_o = \begin{bmatrix} 0 & 1 \end{bmatrix}
$$
 (21)

y la representación en diagrama de bloques está dada en la Figura 4.

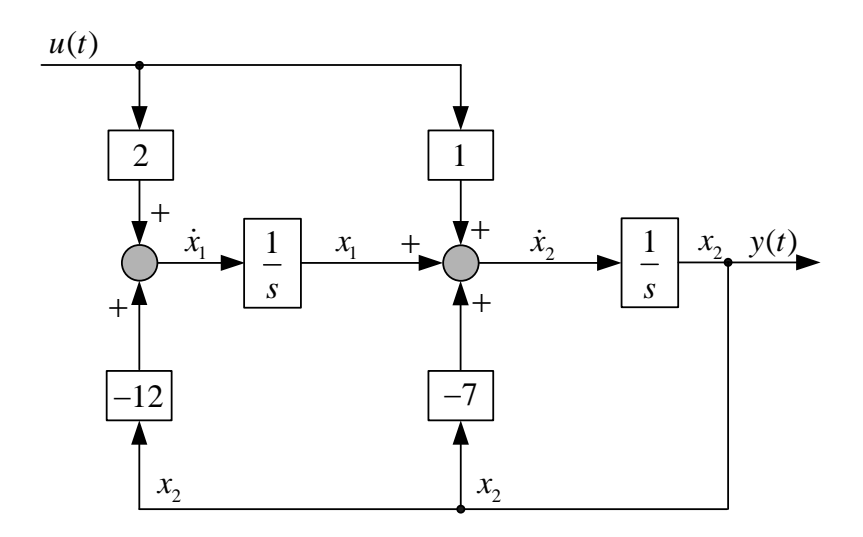

**Figura 4 – Diagrama de bloques de la ecuación (20). Forma Canónica Observable.** 

La característica de esta representación es que todos los lazos de realimentación de los estados parten de la salida hacia los estados. Si observamos la ecuación (20), vemos que la matriz  $A$ <sup>*o*</sup> es la transpuesta de la matriz  $A$ <sup>*c*</sup> en (6) y la matriz  $B$ <sup>*o*</sup> es la transpuesta de la matriz  $C$ <sup>*c*</sup> en (6). Otra posibilidad de representación de (1) en la forma canónica observable es considerando  $y = x_1(t)$ , o sea,

$$
\begin{bmatrix} \dot{x}_1(t) \\ \dot{x}_2(t) \end{bmatrix} = \begin{bmatrix} -7 & 1 \\ -12 & 0 \end{bmatrix} \begin{bmatrix} x_1(t) \\ x_2(t) \end{bmatrix} + \begin{bmatrix} 1 \\ 2 \end{bmatrix} u(t)
$$
  

$$
y(t) = \begin{bmatrix} 1 & 0 \end{bmatrix} \begin{bmatrix} x_1(t) \\ x_2(t) \end{bmatrix}
$$
 (22)

donde,

$$
\mathbf{A}_o = \begin{bmatrix} -7 & 1 \\ -12 & 0 \end{bmatrix}, \quad \mathbf{B}_o = \begin{bmatrix} 1 \\ 2 \end{bmatrix}, \quad \mathbf{C}_o = \begin{bmatrix} 1 & 0 \end{bmatrix}
$$
 (23)

y la representación en diagrama de bloques está dada en la Figura 5. El mismo análisis realizado con la ecuación (20) puede ser realizado con la ecuación (22), comparándola con la forma controlable de la ecuación (8).

De una forma general nos queda la siguiente representación de estados:

$$
\begin{bmatrix} \n\dot{x}_1 \\
\dot{x}_2 \\
\vdots \\
\dot{x}_{n-1} \\
\dot{x}_n\n\end{bmatrix} =\n\begin{bmatrix}\n0 & 0 & \cdots & 0 & -a_n \\
1 & 0 & \cdots & 0 & -a_{n-1} \\
\vdots & \vdots & \vdots & \vdots & \vdots \\
0 & 0 & 1 & 0 & -a_2 \\
0 & 0 & 0 & 1 & -a_1\n\end{bmatrix}\n\begin{bmatrix}\nx_1 \\
x_2 \\
\vdots \\
x_{n-1} \\
x_{n-1} \\
x_n\n\end{bmatrix} +\n\begin{bmatrix}\nb_n \\
b_{n-1} \\
\vdots \\
b_2 \\
b_1\n\end{bmatrix} u(t)
$$
\n
$$
y(t) = \begin{bmatrix}\n0 & 0 & \cdots & 0 & 1\n\end{bmatrix}\n\begin{bmatrix}\nx_1 \\
x_2 \\
x_{n-1} \\
x_n\n\end{bmatrix} +\n\begin{bmatrix}\nb_1 \\
b_2 \\
\vdots \\
b_n\n\end{bmatrix} u(t)
$$
\n
$$
(24)
$$

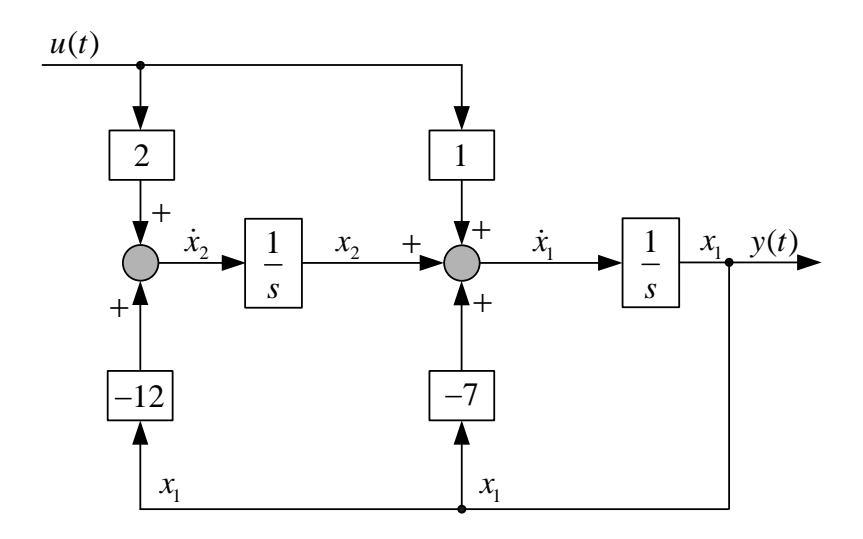

**Figura 5 – Diagrama de bloques de la ecuación (22). Forma Canónica Observable.** 

O también:

$$
\begin{bmatrix} \n\dot{x}_1 \\
\dot{x}_2 \\
\vdots \\
\dot{x}_{n-1} \\
\dot{x}_n\n\end{bmatrix} = \begin{bmatrix}\n-a_1 & 1 & 0 & 0 & 0 \\
-a_2 & 0 & 1 & 0 & 0 \\
\vdots & \vdots & \vdots & \vdots & \vdots \\
-a_{n-1} & 0 & \cdots & 0 & 1 \\
-a_n & 0 & \cdots & 0 & 0\n\end{bmatrix} \begin{bmatrix} x_1 \\
x_2 \\
\vdots \\
x_{n-1} \\
x_n\n\end{bmatrix} + \begin{bmatrix} b_1 \\
b_2 \\
\vdots \\
b_{n-1} \\
b_n\n\end{bmatrix} u(t)
$$
\n
$$
y(t) = \begin{bmatrix} 1 & 0 & \cdots & 0 & 0 \end{bmatrix} \begin{bmatrix} x_1 \\
x_2 \\
\vdots \\
x_n\n\end{bmatrix} x_1 \begin{bmatrix} \n\dot{x}_1 \\
\dot{x}_2 \\
\vdots \\
\dot{x}_n\n\end{bmatrix} u(t)
$$
\n
$$
(25)
$$

#### **Cancelación de polo-cero.**

Consideremos que es lo que sucede con la controlabilidad del sistema dado por la ecuación (22), cuando el cero en –2 es modificado. Para este propósito reemplazamos el segundo elemento de **B**<sub>*o*</sub> en (23) con la variable  $-z_0$  y obtenemos nuestra matriz de controlabilidad como sigue:

$$
\mathcal{C} = [\mathbf{B}_o \quad \mathbf{A}_o \mathbf{B}_o] = \begin{bmatrix} 1 & -7 - z_0 \\ -z_0 & -12 \end{bmatrix}
$$
 (26)

El determinante de esta matriz es una función de  $z_0$ , o sea:

$$
\det(\mathcal{C}) = -(z_0^2 + 7z_0 + 12),\tag{27}
$$

Este polinomio se cancela para  $z_0 = -3$  o  $z_0 = -4$ , o sea, para esas raíces el determinante resulta nulo y por tanto la controlabilidad se pierde para estos valores de  $z_0$ . Este cancelamiento se puede verificar en la función de transferencia escrita como función de z<sub>0</sub>, esto es:

$$
G(s) = \frac{s - z_0}{(s + 4)(s + 3)}
$$
\n(28)

Si  $z_0 = -3$  o  $z_0 = -4$  existe un cancelamiento de polo y cero y la función de transferencia se reduce a un sistema de primera orden perdiéndose el control de uno de estos modos.

Análisis similar puede hacerse de la observabilidad del sistema en (1) dado en su forma canónica controlable, ecuación (8). Para este propósito reemplazamos el segundo elemento de **C***<sup>c</sup>* en (8) con la variable  $-z_0$  y obtenemos nuestra matriz de observabilidad:  $\mathbf{C}_c = \begin{bmatrix} 1 & -z_0 \end{bmatrix}$ ,

$$
\mathcal{O} = \begin{bmatrix} \mathbf{C}_c \\ \mathbf{C}_c \mathbf{A}_c \end{bmatrix} = \begin{bmatrix} 1 & -z_0 \\ -7 - z_0 & -12 \end{bmatrix}
$$
(29)

y el determinante de esta matriz resulta:

$$
\det(\mathcal{O}) = -(z_0^2 + 7z_0 + 12),\tag{30}
$$

igual al polinomio en (27), el cual se anula para  $z_0 = -3$  o  $z_0 = -4$ . Así, dado que para estas raíces, el determinante de la matriz observabilidad es nulo se pierde por tanto la observabilidad para estos valores de  $z_0$ , debido al cancelamiento de polo y cero.

En resumen, podemos concluir que la *forma canónica controlable* de un sistema **es siempre controlable** (valga la redundancia) para cualquier valor que tome el cero, mientras que la forma observable **pierde la controlabilidad** si el cero cancela alguno de los polos. De forma análoga, podemos decir la *forma canónica observable* de un sistema **es siempre observable** para cualquier valor del cero, mientras que la forma controlable **pierde la observabilidad** si el cero cancela alguno de los polos.

#### **3. Proyecto de Controladores en el Espacio de Estado**

### **5.1. Ubicación de Polos**

Los procedimientos de proyecto clásicos vistos hasta el momento, entre ellos el de ubicación de polos, se basan en la función de transferencia del sistema. Presentaremos entonces a continuación, el proyecto de un sistema de control en lazo cerrado por ubicación de polos, a partir del modelo de espacio de estado del sistema. Consideramos para este propósito sistemas SISO LIT, donde la entrada de control *u*(*t*) y la salida *y*(*t*) son escalares y cuyo modelo de estado está dado por las siguientes ecuaciones.

$$
\dot{\mathbf{x}}(t) = \mathbf{A}\mathbf{x}(t) + \mathbf{B}u(t) \tag{31}
$$

$$
y(t) = \mathbf{C}\mathbf{x}(t) \tag{32}
$$

Se asume también que todas las variables de estado del sistema pueden ser medidas y están disponibles para ser realimentadas. Esta técnica parte del principio de que si el sistema es completamente controlable, es posible ubicar un conjunto de polos del sistema en lazo cerrado, en ubicaciones deseadas, mediante la realimentación de los estados del sistema; de forma a verificar determinadas especificaciones de la respuesta dinámica transitoria y de régimen permanente. Estas especificaciones pueden estar relacionadas a los parámetros característicos de la respuesta temporal transitoria frente a entradas en escalón, como por ejemplo, el tiempo de establecimiento *ts*, tiempo de pico *tp*, sobrepaso *Mp*, entre otros. Las especificaciones de proyecto también pueden estar relacionadas a un determinado requerimiento de ancho de banda y/o pico de resonancia dado de la respuesta en frecuencia en lazo cerrado.

En la teoría de control moderno, la entrada de la planta es una función de los estados del sistema, o sea,

$$
u(t) = f[\mathbf{x}(t)]\tag{33}
$$

y es llamada *ley de control*. En el proyecto por ubicación de polos, la ley de control se define como una función lineal de los estados, que escrita en forma matricial resulta como sigue:

$$
u(t) = -\mathbf{K}\mathbf{x}(t) = -[K_1 \quad K_2 \quad K_3 \quad \cdots \quad K_n] \begin{bmatrix} x_1(t) \\ x_2(t) \\ x_3(t) \\ \vdots \\ x_n(t) \end{bmatrix}
$$
(34)

o, de otra forma:

$$
u(t) = -K_1 x_1(t) - K_2 x_2(t) - K_3 x_3(t) - \dots - K_n x_n(t),
$$
\n(35)

o sea, la señal realimentada a la entrada de la planta es una suma ponderada de todos los estados del sistema. De esta forma, el sistema en lazo cerrado puede ser representado como muestra en la Figura 6.

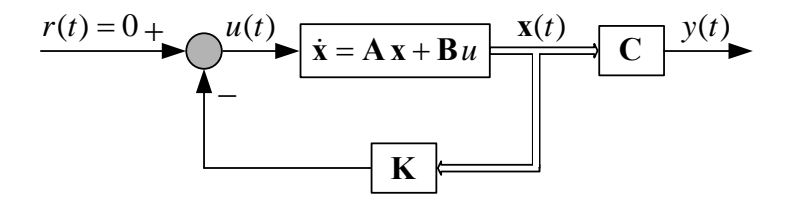

#### **Figura 6 – Diagrama de bloques del sistema en lazo cerrado con realimentación de estados.**

El proyecto por ubicación de polos se resume en dos pasos:

- (i) Especificar la ubicación de las raíces deseadas de la ecuación característica del sistema en lazo cerrado;
- (ii) El cálculo de las ganancias para poder ubicar estas raíces en los lugares determinados en el punto anterior.

En un primer momento consideraremos la referencia de entrada al sistema *r*(*t*) igual a cero, por tanto, el propósito de este sistema es que la salida sea igual a cero si no existe perturbación

Facultad de Ingeniería – U.Na.M Ing. Fernando Botterón - 9 - Ing. Fernando Botterón

externa. O de otra forma, si existe una perturbación de los estados del sistema debido a un conjunto de condiciones iniciales **x**(0), la realimentación se encargará de retornar la salida y todos los estados a cero de la forma deseada en un tiempo *t* dado. Esto se puede explicar mejor a través del siguiente análisis: Substituyendo la ecuación (34) en la (31) se tiene,

$$
\dot{\mathbf{x}}(t) = (\mathbf{A} - \mathbf{B}\mathbf{K})\mathbf{x}(t) \tag{36}
$$

donde ésta última es una ecuación diferencial homogénea cuya solución es:

$$
\mathbf{x}(t) = e^{(\mathbf{A} - \mathbf{B}\mathbf{K})t} \mathbf{x}(0) \tag{37}
$$

La estabilidad y las características de régimen transitorio del sistema están definidas por los autovalores de la matriz (**A**−**BK**) en la ecuación (37). Esto nos dice que según sean las ubicaciones elegidas de los polos de lazo cerrado, los elementos de la matriz **K** resultaran en valores de ganancias tales que lleven los estados y la salida del sistema a cero en mayor o menor tiempo. Por otro lado, los autovalores de esta matriz deben estar todos en el semiplano izquierdo del plano *s* para que el sistema resulte asintóticamente estable para todo vector  $\mathbf{x}(0) \neq 0$ .

**Condición necesaria y suficiente**: La condición necesaria y suficiente para que el proyecto de la matriz de ganancia **K** por ubicación de polos pueda ser realizado, es que el sistema sea **completamente controlable**. O sea,

$$
\det(\mathcal{C}) = |\mathbf{B} \quad \mathbf{AB} \quad \mathbf{A}^2 \mathbf{B} \quad \cdots \quad \mathbf{A}^{n-1} \mathbf{B}| \neq 0 \tag{38}
$$

o lo que es lo mismo,

$$
range(\mathcal{C}) = \begin{bmatrix} \mathbf{B} & \mathbf{A}\mathbf{B} & \mathbf{A}^2\mathbf{B} & \cdots & \mathbf{A}^{n-1}\mathbf{B} \end{bmatrix} = n
$$
 (39)

donde *n* es el orden del sistema.

La ecuación característica del sistema en lazo cerrado de la Figura 6 es dada por:

$$
P_c(s) = det[s\mathbf{I} - \mathbf{A} + \mathbf{B}\mathbf{K})] = 0
$$
\n(40)

Cuando este determinante se desarrolla resulta en un polinomio de orden *n* en *s* que contiene las ganancias de la matriz **K** como incógnitas. Supongamos ahora que las ubicaciones deseadas de los polos están dadas por las raíces  $-\lambda_1, -\lambda_2, \dots, -\lambda_n$ , entonces la ecuación característica deseada está dada por:

$$
P_{cd}(s) = (s + \lambda_1)(s + \lambda_2) \cdots (s + \lambda_n).
$$
\n(41)

El proyecto se completa igualando los coeficientes de igual potencia en *s* de las ecuaciones (41) y (40). Esto fuerza a la ecuación característica del sistema a ser idéntica a la ecuación característica deseada y a los polos de lazo cerrado a ubicarse en las posiciones deseadas.

Vamos a introducir esta técnica de proyecto a través de un ejemplo. Considérese una planta de segundo orden, caso típico de un satélite de eje rígido, con realimentación de velocidad y posición. Con estos estados, el sistema de lazo cerrado resulta como se muestra en la Figura 7,

donde  $x_2(t)$  es el estado asociado a la velocidad angular y  $x_1(t)$  el estado asociado a la posición angular del eje.

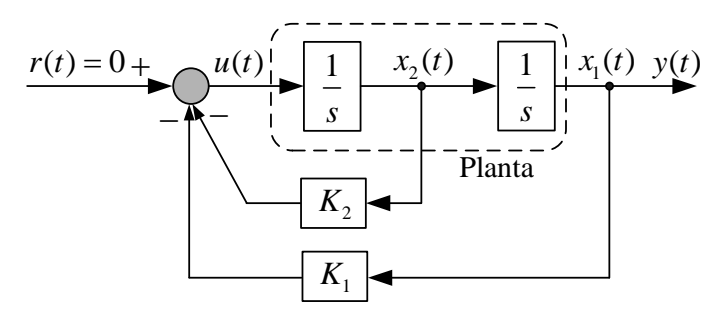

**Figura 7 – Diagrama de simulación para el sistema de control de un satélite por realimentación de estados.** 

La función de transferencia de un satélite rígido esta dada por:

$$
G(s) = \frac{Y(s)}{U(s)} = \frac{1}{s^2}
$$
\n(42)

en la cual la entrada es el torque y la salida es el ángulo de posicionamiento.

A seguir vamos a encontrar la representación de estado de este sistema, la que puede inferirse a partir del diagrama de simulación de la Figura 7, esto es:  $\dot{x}_1(t) = x_2(t), \dot{x}_2(t) = u(t)$  e  $y(t) = x_1(t)$  y la ecuación de estado resulta:

$$
\begin{bmatrix} \dot{x}_1(t) \\ \dot{x}_2(t) \end{bmatrix} = \begin{bmatrix} 0 & 1 \\ 0 & 0 \end{bmatrix} \begin{bmatrix} x_1(t) \\ x_2(t) \end{bmatrix} + \begin{bmatrix} 0 \\ 1 \end{bmatrix} u(t)
$$
  

$$
y(t) = \begin{bmatrix} 1 & 0 \end{bmatrix} \begin{bmatrix} x_1(t) \\ x_2(t) \end{bmatrix}
$$
 (43)

También se podría obtener de la siguiente forma:

$$
G(s) = \frac{Y(s)}{U(s)} = \frac{1}{s^2} \frac{x_1(s)}{x_1(s)}
$$
(44)

haciendo  $Y(s) = x_1(s)$  y  $U(s) = s^2 x_1(s)$  y eligiendo  $sx_1(s) = x_2(s)$  y  $s^2 x_1(s) = sx_2(s)$ , nos quedan las siguientes ecuaciones:

$$
sx1(s) = x2(s)
$$
  
\n
$$
Y(s) = x1(s)
$$
  
\n
$$
U(s) = sx2(s)
$$
\n(45)

Aplicando la transformada inversa de Laplace a estas ultimas ecuaciones, nos quedan:

$$
\dot{x}_1(t) = x_2(t)
$$
  
\n
$$
y(t) = x_1(t)
$$
  
\n
$$
u(t) = \dot{x}_2(t)
$$
\n(46)

las que definen la ecuación (43).

Facultad de Ingeniería – U.Na.M Ing. Fernando Botterón - 11 - Ing. Fernando Botterón

El primer paso es verificar la controlabilidad del sistema. La matriz de controlabilidad es dada por:  $\mathcal{C} = [\mathbf{B} \quad \mathbf{AB}] = \begin{bmatrix} 0 & 1 \\ 1 & 0 \end{bmatrix}$  $C = [\mathbf{B} \quad \mathbf{AB}] = \begin{bmatrix} 0 & 1 \\ 1 & 0 \end{bmatrix}$  y el determinante de esta matriz es igual a -1, por tanto el

sistema es totalmente controlable lo que permite realizar la ubicación arbitraria de polos.

La ley de control resulta,

$$
u(t) = -K_1 x_1(t) - K_2 x_2(t).
$$
 (47)

Sustituyendo ésta ley de control en la ecuación de estado de la planta, obtenemos la ecuación de espacio de estado con realimentación de los estados:

$$
\begin{bmatrix} \dot{x}_1(t) \\ \dot{x}_2(t) \end{bmatrix} = \begin{bmatrix} 0 & 1 \\ 0 & 0 \end{bmatrix} \begin{bmatrix} x_1(t) \\ x_2(t) \end{bmatrix} - \begin{bmatrix} 0 \\ 1 \end{bmatrix} \begin{bmatrix} K_1 & K_2 \end{bmatrix} \begin{bmatrix} x_1(t) \\ x_2(t) \end{bmatrix}
$$
(48)

$$
\begin{bmatrix} \dot{x}_1(t) \\ \dot{x}_2(t) \end{bmatrix} = \begin{bmatrix} 0 & 1 \\ 0 & 0 \end{bmatrix} \begin{bmatrix} x_1(t) \\ x_2(t) \end{bmatrix} - \begin{bmatrix} 0 & 0 \\ K_1 & K_2 \end{bmatrix} \begin{bmatrix} x_1(t) \\ x_2(t) \end{bmatrix}
$$
(49)

y finalmente,

$$
\begin{bmatrix} \dot{x}_1(t) \\ \dot{x}_2(t) \end{bmatrix} = \begin{bmatrix} 0 & 1 \\ -K_1 & -K_2 \end{bmatrix} \begin{bmatrix} x_1(t) \\ x_2(t) \end{bmatrix} = [\mathbf{A} - \mathbf{B} \mathbf{K}] \mathbf{x}(t) = \mathbf{A}_f \mathbf{x}(t).
$$
 (50)

La ecuación característica del sistema resulta:

$$
\left| s\mathbf{I} - \mathbf{A}_f \right| = \begin{vmatrix} s & -1 \\ K_1 & s + K_2 \end{vmatrix} \begin{bmatrix} x_1(t) \\ x_2(t) \end{bmatrix} = s^2 + sK_2 + K_1 = 0.
$$
 (51)

Siendo  $-\lambda_1$  y  $-\lambda_2$  las raíces de la ecuación característica deseada,

$$
P_{cd}(s) = (s + \lambda_1)(s + \lambda_2) = s^2 + s(\lambda_1 + \lambda_2) + \lambda_1 \lambda_2 = 0.
$$
 (52)

Igualando los coeficientes de potencias iguales en *s* de (52) y (51) los valores de *K*1 y *K*<sup>2</sup> resultan:

$$
K_1 = \lambda_1 \lambda_2
$$
  
\n
$$
K_2 = \lambda_1 + \lambda_2
$$
 (53)

Nótese que si  $\lambda_1$  y  $\lambda_2$  son raíces complejas,  $\lambda_2$  debe ser el complejo conjugado de  $\lambda_1$ , para que las ganancias *K*1 y *K*2 sean siempre valores reales.

El procedimiento utilizado en este ejemplo puede resultar tedioso para sistemas de orden elevado. Aún más, puede que la solución, a partir de la igualación de coeficientes de ambas ecuaciones características, no siempre exista. En contraposición, cuando el sistema ha sido transformado en su forma canónica controlable, las ecuaciones tienen una solución trivial. Por ejemplo, sean las matrices de estado de un sistema en su forma canónica controlable dadas por (54).

$$
\mathbf{A}_{c} = \begin{bmatrix} -a_{1} & -a_{2} & -a_{3} & \cdots & -a_{n} \\ 1 & 0 & 0 & \cdots & 0 \\ 0 & 1 & 0 & \cdots & 0 \\ \vdots & \vdots & \vdots & \vdots & \vdots \\ 0 & 0 & 0 & 1 & 0 \end{bmatrix}, \quad \mathbf{B}_{c} = \begin{bmatrix} 1 \\ 0 \\ 0 \\ \vdots \\ 0 \end{bmatrix}, \quad C_{c} = \begin{bmatrix} b_{1} & b_{2} & b_{3} & \cdots & b_{n} \end{bmatrix}, \quad \mathbf{D}_{c} = 0 \quad (54)
$$

La ecuación de lazo cerrado es:

$$
(\mathbf{A}_{c} - \mathbf{B}_{c} \mathbf{K}_{c}) = \begin{bmatrix} -a_{1} & -a_{2} & -a_{3} & \cdots & -a_{n} \\ 1 & 0 & 0 & \cdots & 0 \\ 0 & 1 & 0 & \cdots & 0 \\ \vdots & \vdots & \vdots & \vdots & \vdots \\ 0 & 0 & 0 & 1 & 0 \end{bmatrix} - \begin{bmatrix} K_{1} & K_{2} & K_{3} & \cdots & K_{n} \\ 0 & 0 & 0 & \cdots & 0 \\ \vdots & \vdots & \vdots & \vdots & \vdots \\ 0 & 0 & 0 & \cdots & 0 \end{bmatrix}
$$
(55)  

$$
(\mathbf{A}_{c} - \mathbf{B}_{c} \mathbf{K}_{c}) = \begin{bmatrix} -a_{1} - K_{1} & -a_{2} - K_{2} & -a_{3} - K_{3} & \cdots & -a_{n} - K_{n} \\ 1 & 0 & 0 & \cdots & 0 \\ 0 & 1 & 0 & \cdots & 0 \\ \vdots & \vdots & \vdots & \vdots & \vdots \\ 0 & 0 & 0 & 1 & 0 \end{bmatrix}
$$
(56)

La ecuación característica de este sistema en lazo cerrado es:

$$
\det(s\mathbf{I} - \mathbf{A}_c + \mathbf{B}_c\mathbf{K}_c) = \begin{bmatrix} s + a_1 + K_1 & a_2 + K_2 & a_3 + K_3 & \cdots & a_n + K_n \\ -1 & s & 0 & \cdots & 0 \\ 0 & -1 & s & \cdots & 0 \\ \vdots & \vdots & \vdots & \vdots & \vdots \\ 0 & 0 & 0 & -1 & s \end{bmatrix}
$$
(57)

$$
\det(s\mathbf{I} - \mathbf{A}_c + \mathbf{B}_c\mathbf{K}_c) = s^n + (a_1 + K_1)s^{n-1} + (a_2 + K_2)s^{n-2} + \dots + (a_n + K_n)
$$
\n(58)

Por tanto, siendo la ecuación característica deseada dada por

$$
P_{cd}(s) = s^n + \lambda_1 s^{n-1} + \lambda_2 s^{n-2} + \dots + \lambda_n = 0.
$$
 (59)

las ganancias de realimentación pueden ser obtenidas igualando coeficientes de (59) y (58):

$$
K_1 = -a_1 + \lambda_1, \ K_2 = -a_2 + \lambda_2, \cdots, K_n = -a_n + \lambda_n
$$
 (60)

En general:

$$
K_i = -a_i + \lambda_i, \quad i = 1, 2, \cdots, n \tag{61}
$$

La ecuación (61) es la solución general para proyecto por ubicación de polos de sistemas SISO cuando el sistema está en la forma canónica controlable. Este requerimiento es difícil de satisfacer, dado que los estados que resultan de esta forma canónica no son generalmente los estados naturales del sistema físico y por tanto no son los estados que aparecen en el modelo derivado a partir de las leyes físicas y no se pueden medir fácilmente. A partir de esto surgen otros

métodos los cuales pueden ser implementados utilizando computadoras. Los mismos se describen a continuación.

#### **5.2. Formula de Ackermann**

La formula de Ackermann se basa en la transformación de similaridad que transforma un modelo de estado dado en su forma canónica controlable, y las ganancias se obtienen usando (61). Luego, las soluciones así obtenidas de las ganancias de realimentación son transformadas de vuelta de forma a obtener las ganancias de los estados del sistema original. Esto es, primero se transforma  $(A, B)$  a su forma canónica controlable  $(A_c, B_c)$ , a través de un nuevo vector de estado  $\mathbf{x} = T\mathbf{z}$ , en segundo lugar se obtienen las ganancias *Ki* utilizando (61) que resulta en la ley de control *u* = −**K**<sub>c</sub> **z**. Para obtener las ganancias para la ecuación de estado original, en tercer lugar se transforma de vuelta la matriz de ganancia a través de la matriz **T**, o sea  $K = K_c T^{-1}$ . Estos 3 pasos están agrupados en la formula de Ackermann, dada por:

$$
\mathbf{K} = \begin{bmatrix} 0 & 0 & 0 & \cdots & 1 \end{bmatrix} \begin{bmatrix} \mathbf{B} & \mathbf{A}\mathbf{B} & \mathbf{A}^2\mathbf{B} & \cdots & \mathbf{A}^{n-1}\mathbf{B} \end{bmatrix}^{-1} \alpha_c(\mathbf{A}) \tag{62}
$$

donde  $\alpha_c(A)$  es un polinomio de matrices formado con los coeficientes de la ecuación característica deseada  $\alpha_s(s)$ , o sea, de (59)

$$
\alpha_c(\mathbf{A}) = \mathbf{A}^n + \alpha_1 \mathbf{A}^{n-1} + \alpha_2 \mathbf{A}^{n-2} + \dots + \alpha_n \mathbf{I}
$$
\n(63)

Retornando al ejemplo del satélite vamos a usar la formula de Ackermann para calcular las ganancias  $K_1$  y  $K_2$ . La ecuación característica deseada es  $\alpha_c(s) = s^2 + s(\lambda_1 + \lambda_2) + \lambda_1 \lambda_2 = 0$  y la inversa de la matriz de controlabilidad es dada por  $\mathcal{C}^{-1} = \begin{bmatrix} 0 & 1 \\ 1 & 0 \end{bmatrix}$  $\mathcal{C}^{-1} = \begin{bmatrix} 0 & 1 \\ 1 & 0 \end{bmatrix}$ . Por tanto,  $\alpha_c(\mathbf{A})$  resulta:

$$
\alpha_c(\mathbf{A}) = \mathbf{A}^2 + (\lambda_1 + \lambda_2)\mathbf{A} + \lambda_1\lambda_2\mathbf{I}
$$
 (64)

$$
\alpha_c(\mathbf{A}) = \begin{bmatrix} 0 & 0 \\ 0 & 0 \end{bmatrix} + \begin{bmatrix} 0 & \lambda_1 + \lambda_2 \\ 0 & 0 \end{bmatrix} + \begin{bmatrix} \lambda_1 \lambda_2 & 0 \\ 0 & \lambda_1 \lambda_2 \end{bmatrix} = \begin{bmatrix} \lambda_1 \lambda_2 & \lambda_1 + \lambda_2 \\ 0 & \lambda_1 \lambda_2 \end{bmatrix}
$$
(65)

Aplicando la ecuación (62) se tiene:

$$
\mathbf{K} = \begin{bmatrix} 0 & 1 \end{bmatrix} \begin{bmatrix} 0 & 1 \\ 1 & 0 \end{bmatrix} \begin{bmatrix} \lambda_1 \lambda_2 & \lambda_1 + \lambda_2 \\ 0 & \lambda_1 \lambda_2 \end{bmatrix} = \begin{bmatrix} \lambda_1 \lambda_2 & \lambda_1 + \lambda_2 \end{bmatrix}
$$
(66)

o sea,

$$
\mathbf{K} = [K_1 \quad K_2] = [\lambda_1 \lambda_2 \quad \lambda_1 + \lambda_2]
$$
\n(67)

Las ganancias así calculadas resultan iguales a las obtenidas en (53).

Supongamos que las especificaciones de diseño para el ejemplo del satélite requieren un sistema críticamente amortiguado con  $t<sub>s</sub> = 1$ seg. Considerando el criterio del 2%, tenemos que  $t_s = 4T = \frac{4}{\sigma}$ . Por tanto la constante de tiempo del sistema  $T = 0,25$ seg o lo que es lo mismo, la componente real de las raíces para esta condición es  $\sigma = 4$ . Esto significa que las raíces deseadas de lazo cerrado son dos polos sobre el eje real en −4, implica que  $\lambda_1 = \lambda_2 = 4$ . Así  $P_{cd}(s) = s^2 + 8s + 16 = 0$ . A partir de (53) o (67) tenemos que  $K_1 = 16$  y  $K_2 = 8$ . La función de transferencia de lazo cerrado resulta:

$$
G(s) = \frac{Y(s)}{U(s)} = \frac{1}{s^2 + 8s + 16}
$$
\n(68)

Supongamos que la constante de tiempo continúa siendo *T* = 0, 25seg pero el coeficiente de amortiguamiento se desea que sea igual a 0,707. Esto implica que  $|\omega_a| = |\sigma|$ , por tanto siendo  $\sigma = 4$ ,  $\omega_d = \pm j4$ , como se muestra en la figura que sigue.

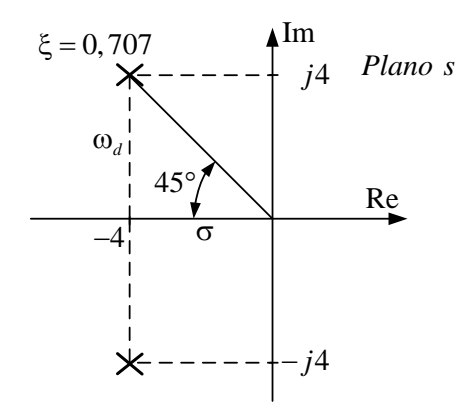

**Figura 8 – Ubicación de los polos de lazo cerrado deseados para** ξ = 0,707 **.** 

Por tanto, las raíces de la ecuación característica deseada son:  $\lambda_1 = 4 + j4$  y  $\lambda_2 = 4 - j4$ . A partir de (53) o (67) tenemos que  $K_1 = 32$  y  $K_2 = 8$ . La función de transferencia de lazo cerrado resulta:

$$
G(s) = \frac{Y(s)}{U(s)} = \frac{1}{s^2 + 8s + 32}
$$
\n(69)

Para realizar el proyecto por ubicación de polos utilizando Matlab pueden usarse las funciones "acker" y "place". La función "acker", que utiliza la formula de Ackermann, puede ser usada únicamente para sistemas SISO con un número de variables de estado ≤ 10. Por otro lado, para casos mas complejos, conviene utilizar la función "place" debido a que da resultados mas confiables y sirve tanto para sistemas SISO como para sistemas MIMO. En esta última debe tenerse en cuenta que la multiplicidad de los polos no puede ser mayor que el numero de entradas, de lo

Facultad de Ingeniería - U.Na.M Ing. Fernando Botterón - 15 - Ing. Fernando Botterón

contrario nos dará un mensaje de error. Un ejemplo utilizando estas funciones es presentado a

continuación en base a los casos presentados anteriormente.

```
close all
clear
% Definición de las matrices de estado del sistema
A=[0 1:0 0];B=[0;1];C=[1 0]; D=0;% Determinación de la controlabilidad del sistema
rango=rank(ctrb(A,B));
determinante=det(ctrb(A,B));
if determinante == 0
    disp('El sistema no es controlable')
end
% Proyecto usando la función acker.
% ts=1seg, sigma=4, T=0,25seg
% Raíces deseadas = -4 y -4
polos=[-4 -4];
Kacker=acker(A,B,polos)
% Proyecto usando la función place
polos=[-4 -4.001]; %Multiplicidad de los polos > que el numero 
                              % de entradas 
Kplace=place(A,B,polos)
Af=A-B*Kacker; % Matriz del sistema en lazo cerrado usando 
                            % Kacker<br>% Condición inicial
ic=[10;0]; % Condición inicial
syslc01=ss(Af,B,C,D); % Definición del sistema 
initial(syslc01,ic); grid; % Calcula y grafica la respuesta para la 
 % condición inicial dada
%**************************************************************************
% Proyecto usando la función acker.
% T=0,25seg, sigma=4, wd=+j4 y -j4
\text{\%} Raíces deseadas = -4+j4 y -4-j4
polos=[-4+j*4 -4-j*4];Kacker=acker(A,B,polos)
% Proyecto usando la función place
polos=[-4+j*4 -4-j*4];Kplace=place(A,B,polos)
Af=A-B*Kplace; % Matriz del sistema en lazo cerrado usando 
                              % Kplace
syslc02=ss(Af,B,C,D); % Definición del sistema
hold on; 
initial(syslc02,ic); % Calcula y grafica la respuesta para la 
                              % condición inicial dada
legend('xi=1','xi=0,707');
legend('xi=1','xi=0,707','Location','NorthEast')
```
El programa presentado anteriormente realiza el proyecto y cálculo de la respuesta del sistema de control de un satélite de eje rígido. Se considera una determinada condición inicial diferente de cero, y se utilizan los dos ejemplos numéricos presentados anteriormente. Ambas respuestas están graficadas en la Figura 9.

Facultad de Ingeniería – U.Na.M Ing. Fernando Botterón - 16 - Ing. Fernando Botterón

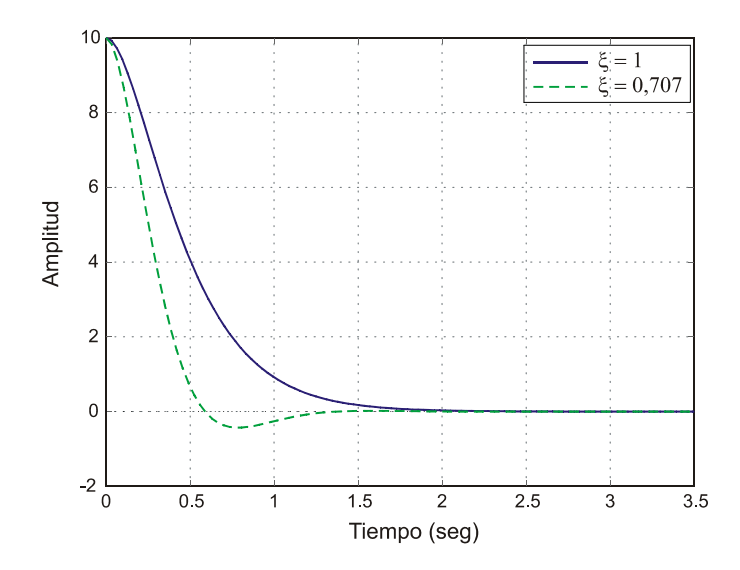

**Figura 9 – Respuesta a la condición inicial del sistema dado en (43). Proyecto por ubicación de polos para** ξ =1 **y** ξ = 0,707 **.** 

A continuación se presenta otro programa en Matlab que permite visualizar la respuesta de los estados del sistema con condiciones iniciales diferentes de cero cuando se aplica al sistema una perturbación en escalón.

```
close all
clear
% Definición de las matrices de estado del sistema
A=[0 1;0 0];B=[0;1];C=[1 0]; D=0;% Determinación de la controlabilidad del sistema
rango=rank(ctrb(A,B));
determinante=det(ctrb(A,B));
% Proyecto usando la función acker.
% ts=1seg, sigma=4, T=0,25seg
% Raíces deseadas = -4 y -4
polos=[-4 -4];
Kacker=acker(A,B,polos)
% Proyecto usando la función place<br>polos=[-4 -4.001]; %Mm
                                %Multiplicidad de los polos > que el numero
                                 % de entradas 
Kplace=place(A,B,polos)
Af=A-B*Kacker; % Matriz del sistema en lazo cerrado usando 
% Kacker<br>ic=[1;0];<br>% Condic
                                % Condición inicial
syslc01=ss(Af,ic,Af,ic); % Definición del sistema 
step(syslc01); grid; % Calcula y grafica la respuesta a una 
                                 % entrada en escalón
%**************************************************************************
% Proyecto usando la función acker.
% T=0,25seg, sigma=4, wd=+j4 y -j4
% Raíces deseadas = -4+j4 y -4-j4polos=[-4+j*4 -4-j*4];Kacker=acker(A,B,polos)
% Proyecto usando la función place
```
Facultad de Ingeniería – U.Na.M 17 - Ing. Fernando Botterón - Ing. Fernando Botterón

```
polos=[-4+j*4 -4-j*4];Kplace=place(A,B,polos)
Af=A-B*Kplace; % Matriz del sistema en lazo cerrado usando 
                                % Kplace
syslc02=ss(Af,ic,Af,ic); % Definición del sistema
hold on;<br>step(syslc02);
                               % Calcula y grafica la respuesta a una
                                % entrada en escalón
legend('xi=1','xi=0,707');
legend('xi=1','xi=0,707','Location','NorthEast')
```
Las respuestas temporales de lo estados  $x_i(t)$  y  $x_i(t)$  se presentan en la Figura 10.

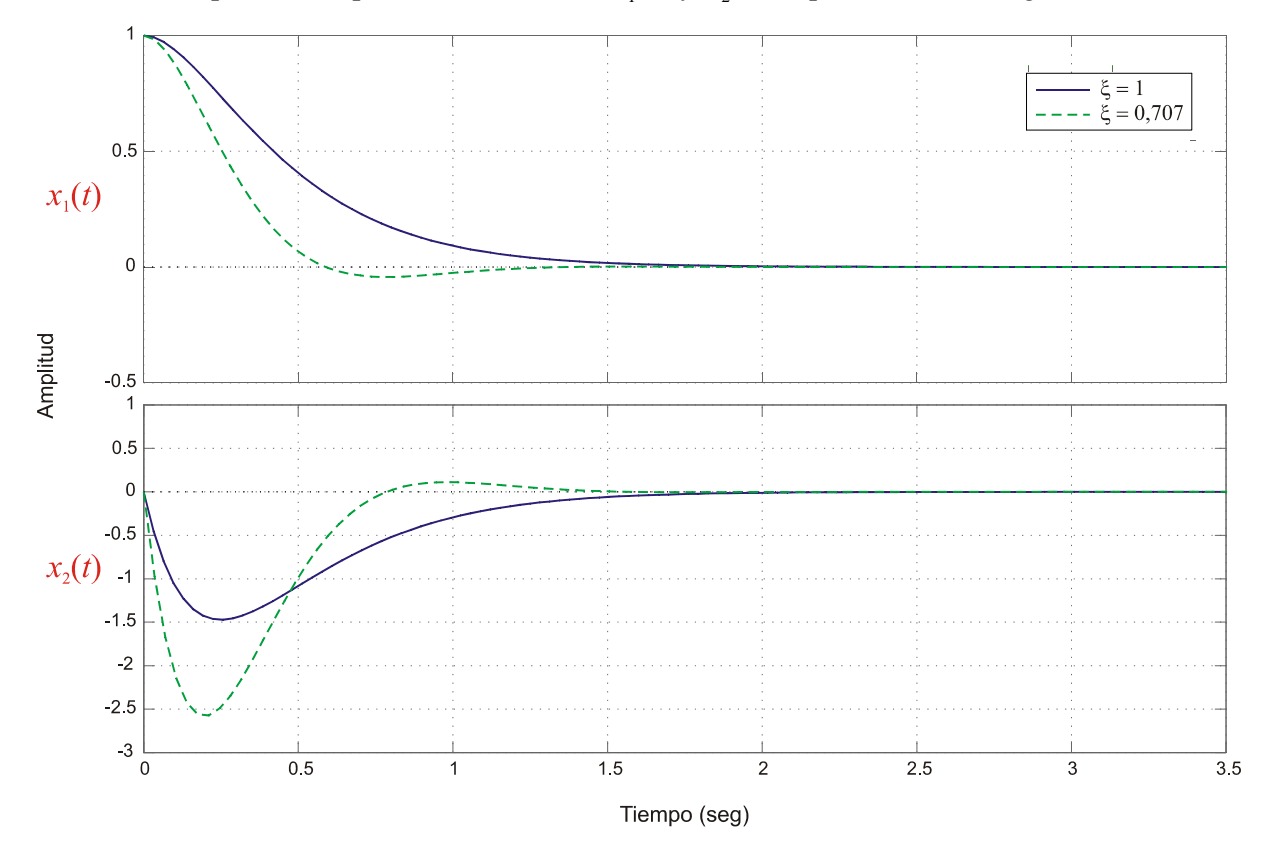

**Figura 10 – Respuesta al escalón unitario con condiciones iniciales no nulas del sistema dado en (43). Proyecto por ubicación de polos para** ξ =1 **y** ξ = 0,707 **.** 

### **4. Comentarios acerca de la selección de los autovalores deseados:**

La ubicación de las raíces del polinomio característico deseado dependerá, como comentado al inicio de esta sección, de los criterios de desempeño del sistema en lazo cerrado, entre ellos el tiempo de pico, tiempo de establecimiento, sobreimpulso, ancho de banda, etc.

Como guía podemos ubicar todos los autovalores del sistema en lazo cerrado dentro de la región marcada como "C" en la Figura 11. Esta región está limitada de la siguiente forma:

- a) a la derecha por una línea vertical separada un valor igual a  $\sigma$  del eje imaginario. A medida que aumenta la distancia de esta línea al eje *j*ω, la respuesta del sistema es más rápida, dado que aumenta proporcionalmente el coeficiente de amortiguamiento;
- b) por dos líneas rectas que parten del origen con un ángulo θ. En la medida que este ángulo aumenta aumentan proporcionalmente el sobreimpulso de la respuesta transitoria;
- c) Si colocamos todos los autovalores en un mismo punto o pequeña región, como muestra el punto "*a*", la respuesta será lenta y la acción de control puede resultar elevada. Esto lleva el sistema a la saturación o a la actuación de los limitadores de la acción de control, con lo que el sistema se comporta de forma no lineal.
- d) Es adecuado entonces colocar los autovalores dentro de la región C. Cuanto mayor es el radio "*r*" más rápida será la respuesta, mas por otro lado la señal de actuación *u*(*t*) puede resultar elevada. Adicionalmente, el ancho de banda del sistema en lazo cerrado puede resultar grande y con esto el sistema acaba amplificando los disturbios y ruidos externos, que generalmente se encuentran en las altas frecuencias.

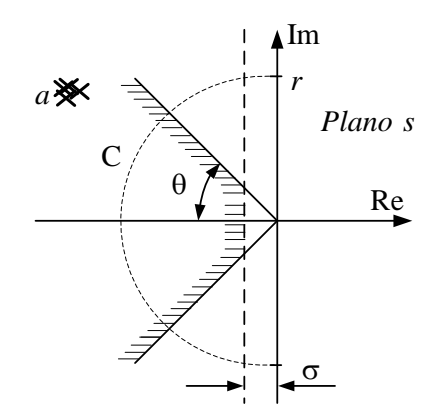

#### **Figura 11 – Región deseada en la que pueden ser ubicados los autovalores de lazo cerrado.**

En resumen: La determinación de la posición de los autovalores deseados es una solución de compromiso entre la rapidez de la respuesta transitoria (o velocidad con la que el error va a cero) y la sensibilidad a disturbios y ruidos de medida. Esto nos dice que antes de efectuarse la implementación practica del sistema, debe verificarse mediante simulación el rango dinámico de cada variable interna del sistema en lazo cerrado, para evitar problemas de saturación de la planta y/o actuadores.

### **5. Diseño de sistemas servo o seguidores**

En la vida real se desea de un sistema de control, que la salida de este siga de forma precisa una entrada o referencia. Esto significa que la señal de referencia en la Figura 6  $r \neq 0$ . Como es bien sabido los tipos de sistemas se clasifican de acuerdo al número de integradores en la función de transferencia de lazo abierto. Un sistema de tipo 1 tiene un integrador en el camino directo y por tanto el sistema presenta error de régimen permanente nulo ante una entrada constante. A seguir se presenta entonces el enfoque de proyecto por ubicación de polos de sistemas de tipo 1 cuando la planta tiene un integrador.

### **5.1. Sistema servo por realimentación de estados para plantas de tipo 1**

Asúmase que la planta está definida por

$$
\dot{\mathbf{x}}(t) = \mathbf{A}\,\mathbf{x}(t) + \mathbf{B}\,u(t) \tag{70}
$$

$$
y(t) = \mathbf{C}\mathbf{x}(t) \tag{71}
$$

donde:

**x** = vector de estado de dimensión *n*

 $u =$  señal de control (escalar)

*y* = señal de salida (escalar)

**A** = matriz constante de dimensión *n* x *n* 

 **= matriz constante de dimensión** *n* $\times$  **1** 

**C** = matriz constante de dimensión 1 x *n* 

En este análisis se asume que la referencia de entrada al sistema es una función escalón. Una descripción en bloques del sistema en lazo cerrado resulta como la mostrada en la Figura 12.

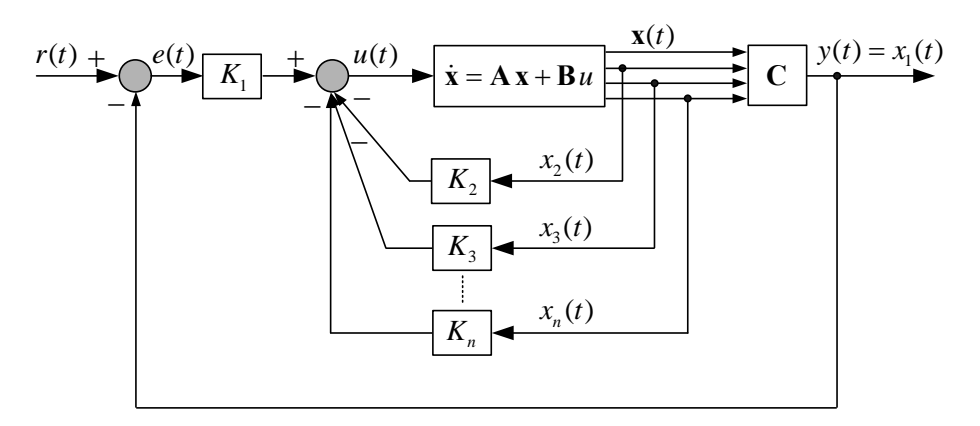

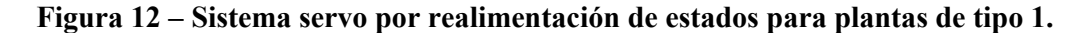

De este diagrama de bloques se observa que la ley de control resultante es:

$$
u(t) = -[0 \quad K_2 \quad K_3 \quad \cdots \quad K_n] \begin{bmatrix} x_1(t) \\ x_2(t) \\ x_3(t) \\ \vdots \\ x_n(t) \end{bmatrix} + K_1[r(t) - x_1(t)] \tag{72}
$$

o escrito de otra forma,

$$
u(t) = -\mathbf{K}\mathbf{x}(t) + K_1 r(t)
$$
\n(73)

En esta última  $\mathbf{K} = [K_1 \quad K_2 \quad K_3 \quad \cdots \quad K_n]$ . Asumiendo que la referencia se aplica en  $t = 0$ , entonces para *t* > 0 la dinámica del sistema puede ser descrita como una combinación lineal de las ecuaciones (70) y (73), en la siguiente forma:

$$
\dot{\mathbf{x}}(t) = \mathbf{A}\mathbf{x}(t) + \mathbf{B}u(t) = (\mathbf{A} - \mathbf{B}\mathbf{K})\mathbf{x}(t) + \mathbf{B}K_1r(t)
$$
\n(74)

 Considerando que los polos de lazo cerrado están ubicados en posiciones tales que el sistema resulte asintóticamente estable, la salida  $y(\infty)$  tenderá al valor constante *r* y la señal de control  $u(\infty)$  tenderá a cero. Por tanto, en régimen permanente se tiene que

$$
\dot{\mathbf{x}}(\infty) = (\mathbf{A} - \mathbf{B}\mathbf{K})\mathbf{x}(\infty) + \mathbf{B}K_1 r(\infty)
$$
\n(75)

 Sustrayendo la ecuación (75) de la (74) podemos obtener la ecuación del error de este sistema, o sea:

$$
\dot{\mathbf{x}}(t) - \dot{\mathbf{x}}(\infty) = (\mathbf{A} - \mathbf{B}\mathbf{K})[\mathbf{x}(t) - \mathbf{x}(\infty)]
$$
\n(76)

donde  $e(t) = x(t) - x(\infty)$ . Por tanto, la ecuación (76) se convierte en

$$
\dot{\mathbf{e}}(t) = (\mathbf{A} - \mathbf{B}\mathbf{K})\mathbf{e}(t) \tag{77}
$$

cuya solución es  $e(t) = e^{(A-BK)t} e(0)$ .

 La ecuación (77) describe la dinámica del error del sistema de la Figura 12, y nos dice que este error **e**(*t*) tiende a cero para una condición inicial dada **e**(0) si los autovalores de la matriz (**) se encuentran ubicados en el semiplano izquierdo del plano** *s* **de forma que el sistema en** lazo cerrado resulte asintóticamente estable. Si el sistema definido por la ecuación (70) es completamente controlable, especificando los autovalores deseados para la matriz (**A** − **BK**), la matriz de ganancias **K** puede ser determinada por la técnica de ubicación de polos.

 Para ilustrar el procedimiento presentado anteriormente retomemos el ejemplo del satélite, donde la representación de espacio de estado esta dada por las ecuaciones (43). En la sección anterior se proyectó el sistema para un coeficiente de amortiguamiento  $ξ = 0,707$ , con lo que los autovalores deseados del sistema en lazo cerrado son  $\lambda_1 = 4 + j4$  y  $\lambda_2 = 4 - j4$  y las ganancias de realimentación resultan  $K_1 = 32$  y  $K_2 = 8$ .

De esta forma la matriz (**A** − **BK**) resulta:

$$
(\mathbf{A} - \mathbf{B}\mathbf{K}) = \begin{bmatrix} 0 & 1 \\ 0 & 0 \end{bmatrix} - \begin{bmatrix} 0 \\ 1 \end{bmatrix} [32 \quad 8] = \begin{bmatrix} 0 & 1 \\ -32 & -8 \end{bmatrix}
$$
(78)

y de la ecuación (74) se tiene

$$
\dot{\mathbf{x}}(t) = \begin{bmatrix} 0 & 1 \\ -32 & -8 \end{bmatrix} \begin{bmatrix} x_1(t) \\ x_2(t) \end{bmatrix} + \begin{bmatrix} 0 \\ 1 \end{bmatrix} K_1 r \tag{79}
$$

o de otra forma, dado que  $y(t) = x_1(t)$ 

$$
\begin{bmatrix} \dot{x}_1(t) \\ \dot{x}_2(t) \end{bmatrix} = \begin{bmatrix} 0 & 1 \\ -32 & -8 \end{bmatrix} \begin{bmatrix} x_1(t) \\ x_2(t) \end{bmatrix} + \begin{bmatrix} 0 \\ 32 \end{bmatrix} r
$$
 (80)

El código en Matlab presentado a seguir permite obtener la respuesta del sistema cuando se

aplica al sistema una perturbación en escalón unitario.

```
close all
clear
% Definición de las matrices de estado del sistema
A=[0 1;0 0];B = [0;1];C=[1 0]; D=0;% Determinación de la controlabilidad del sistema
rango=rank(ctrb(A,B)); % rango debe ser igual al orden del sistema
% Matrices del sistema con realimentación de estados y de la salida 
% Raíces deseadas = -4+j4 y -4-j4Aa=[0 1i-32 -8];
Bb=[0;32];
Cc=[1 \ 0]; \ Dd=0;% Verifica si los autovalores se corresponden con los deseados
autovalores=eig(Aa)
% Simula el sistema con entrada en escalón unitario
t=0:0.01:3.5;
figure; step(Aa, Bb, Cc, Dd, 1, t);
% Matrices del sistema con realimentación de estados y de la salida 
\text{Raíces descadas} = -4 y -4Aa=[0 1:-16 -8];Bb = [0; 16];Cc = [1 \ 0]; \ Dd = 0;% Verifica si los autovalores se corresponden con los deseados
autovalores=eig(Aa)
% Simula el sistema con entrada en escalón unitario
t=0:0.01:3.5;
figure; step(Aa, Bb, Cc, Dd, 1, t);
```

```
 Las respuestas del sistema para ambos casos se muestran en las Figuras 13 y 14.
```
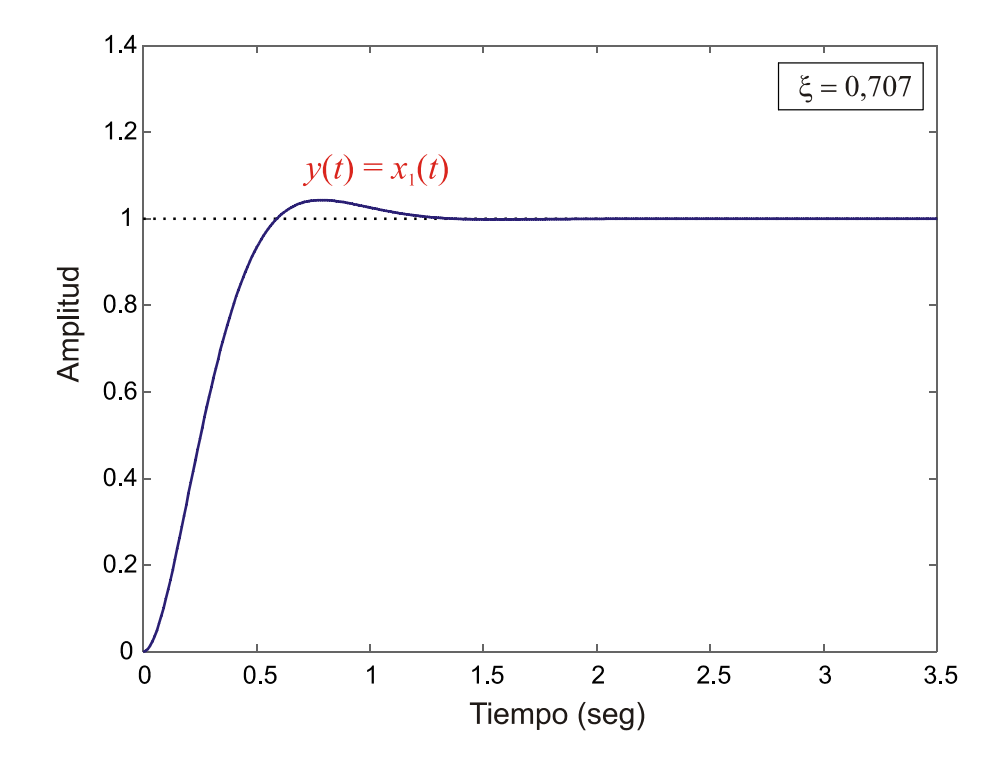

**Figura 13 – Respuesta al escalón unitario del sistema dado en (43).** ξ = 0,707 **.** 

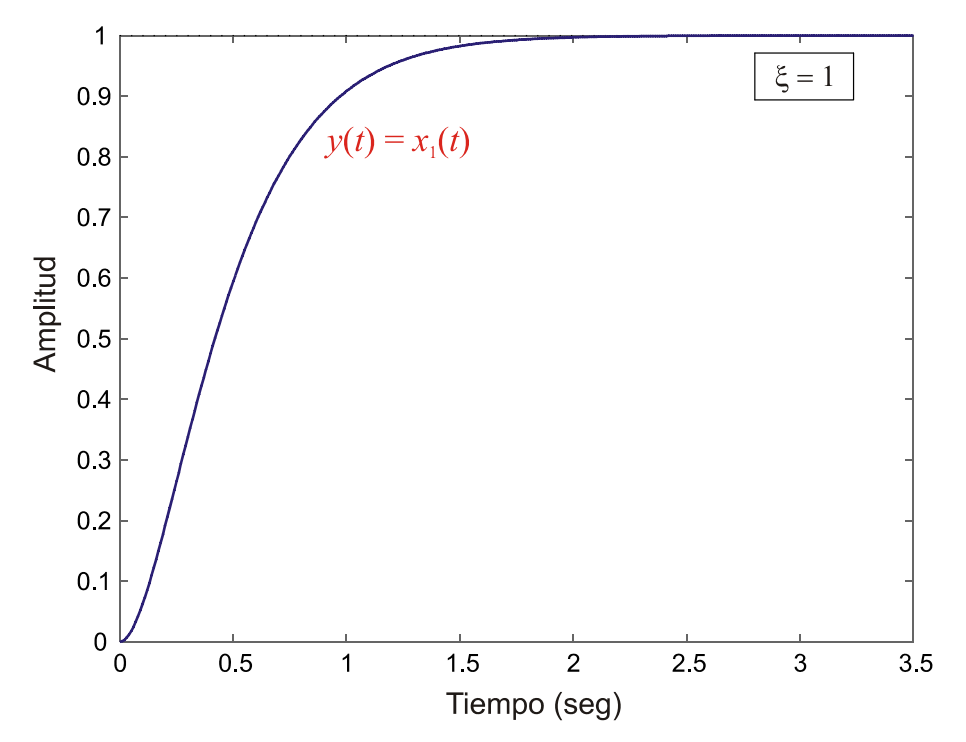

**Figura 14 – Respuesta al escalón unitario del sistema dado en (43).** ξ =1**.** 

# **5.2. Sistema servo por realimentación de estados para plantas de tipo 0**

Si la planta es de tipo 0, sin integrador, uno o mas integradores deben agregarse dentro del sistema en lazo cerrado, como elemento de memoria para que de esta forma el sistema presente error en régimen permanente nulo, por ejemplo, para una entrada de referencia constante. Una forma de introducir un integrador en el modelo matemático de un sistema en lazo cerrado es introducir un estado adicional que integre la diferencia entre la referencia *r* y la salida *y*. Esto se visualiza en el diagrama de bloques de la Figura 15.

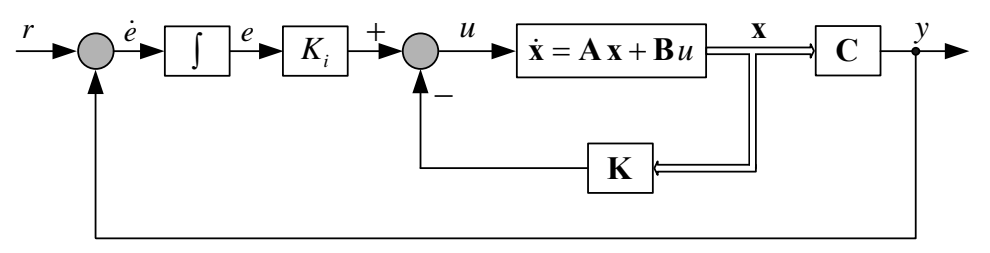

**Figura 15 – Sistema servo por realimentación de estados para plantas de tipo 0.** 

Del diagrama de bloques de la Figura 15 podemos escribir las siguientes ecuaciones:

$$
\dot{\mathbf{x}}(t) = \mathbf{A}\mathbf{x}(t) + \mathbf{B}u(t) \tag{81}
$$

$$
y(t) = \mathbf{C}\mathbf{x}(t) \tag{82}
$$

$$
u(t) = -\mathbf{K}\mathbf{x}(t) + K_i e(t)
$$
\n(83)

$$
\dot{e}(t) = r(t) - y(t) = r(t) - \mathbf{C}\mathbf{x}(t)
$$
\n(84)

Se asume que la planta, dada por la ecuación (81) es totalmente controlable y que además esta no posee un cero en el origen para evitar que el mismo cancele el polo del integrador.

Asumiendo que la referencia es una función escalón, la cual es aplicada en el instante *t* = 0, para *t* > 0 la dinámica del sistema puede ser descripta como una combinación lineal de las ecuaciones (81) y (84), esto es, en forma matricial:

$$
\begin{bmatrix} \dot{\mathbf{x}}(t) \\ \dot{e}(t) \end{bmatrix} = \begin{bmatrix} \mathbf{A} & \mathbf{0} \\ -\mathbf{C} & 0 \end{bmatrix} \begin{bmatrix} \mathbf{x}(t) \\ e(t) \end{bmatrix} + \begin{bmatrix} \mathbf{B} \\ 0 \end{bmatrix} u(t) + \begin{bmatrix} \mathbf{0} \\ 1 \end{bmatrix} r(t)
$$
\n(85)

A partir de este nuevo sistema dinámico, cuya orden se incrementa en el orden del integrador, es posible proyectar las matrices de ganancias **K** y *Ki* de forma tal que el sistema resulte asintóticamente estable y que  $\mathbf{x}(\infty)$ ,  $e(\infty)$  y  $u(\infty)$  tiendan a valores constantes respectivamente. Entonces, en régimen permanente tendremos que  $\dot{e}(t) = 0$  y por tanto  $y(\infty) = r(t) = r$  = constante.

En régimen permanente tenemos:

$$
\begin{bmatrix} \dot{\mathbf{x}}(\infty) \\ \dot{e}(\infty) \end{bmatrix} = \begin{bmatrix} \mathbf{A} & \mathbf{0} \\ -\mathbf{C} & 0 \end{bmatrix} \begin{bmatrix} \mathbf{x}(\infty) \\ e(\infty) \end{bmatrix} + \begin{bmatrix} \mathbf{B} \\ 0 \end{bmatrix} u(\infty) + \begin{bmatrix} \mathbf{0} \\ 1 \end{bmatrix} r(\infty)
$$
(86)

Sustrayendo la ecuación (86) de la (85) tenemos:

$$
\begin{bmatrix} \dot{\mathbf{x}}(t) - \dot{\mathbf{x}}(\infty) \\ \dot{e}(t) - \dot{e}(\infty) \end{bmatrix} = \begin{bmatrix} \mathbf{A} & \mathbf{0} \\ -\mathbf{C} & 0 \end{bmatrix} \begin{bmatrix} \mathbf{x}(t) - \mathbf{x}(\infty) \\ e(t) - e(\infty) \end{bmatrix} + \begin{bmatrix} \mathbf{B} \\ 0 \end{bmatrix} [u(t) - u(\infty)] \tag{87}
$$

Efectuando las siguientes definiciones,

Facultad de Ingeniería – U.Na.M Ing. Fernando Botterón - 24 - Ing. Fernando Botterón

$$
\mathbf{x}(t) - \mathbf{x}(\infty) = \mathbf{x}_e(t)
$$

$$
e(t) - e(\infty) = e_e(t)
$$

$$
u(t) - u(\infty) = u_e(t)
$$

− ∞ =

la ecuación (87) se puede reescribir de la siguiente forma:

$$
\begin{bmatrix} \dot{\mathbf{x}}_{e}(t) \\ \dot{e}_{e}(t) \end{bmatrix} = \begin{bmatrix} \mathbf{A} & \mathbf{0} \\ -\mathbf{C} & 0 \end{bmatrix} \begin{bmatrix} \mathbf{x}_{e}(t) \\ e_{e}(t) \end{bmatrix} + \begin{bmatrix} \mathbf{B} \\ 0 \end{bmatrix} u_{e}(t)
$$
\n(88)

donde

$$
u_e(t) = -\mathbf{K} \mathbf{x}_e(t) + K_i e_e(t)
$$
\n(89)

 Se define entonces un nuevo vector de estado de orden (*n* + 1) (considerando que el sistema es SISO) denominado vector de error, debido a que esta nueva representación de estado surge de la ecuación de error del sistema, o sea:

$$
\mathbf{E}(t) = \begin{bmatrix} \mathbf{x}_e(t) \\ e_e(t) \end{bmatrix}_{(n+1)}
$$

La ecuación (88) se puede reescribir de la siguiente forma:

$$
\dot{\mathbf{\varepsilon}}(t) = \hat{\mathbf{A}} \, \mathbf{\varepsilon}(t) + \hat{\mathbf{B}} u_e(t) \tag{90}
$$

la cual resulta en la representación conocida de espacio de estado, donde

$$
\hat{\mathbf{A}} = \begin{bmatrix} \mathbf{A} & \mathbf{0} \\ -\mathbf{C} & 0 \end{bmatrix}, \quad \hat{\mathbf{B}} = \begin{bmatrix} \mathbf{B} \\ 0 \end{bmatrix}
$$

y la ecuación (89) se torna

$$
u_e(t) = -\hat{\mathbf{K}} \mathbf{\varepsilon}(t) \tag{91}
$$

donde  $\hat{\mathbf{K}} = [\mathbf{K} \ \vdots \ -K_i]$ . Además se tiene que la ecuación de salida de este nuevo sistema resulta:

$$
y(t) = \begin{bmatrix} \mathbf{C} & 0 \end{bmatrix} \begin{bmatrix} \mathbf{x}_e(t) \\ e_e(t) \end{bmatrix} \text{ o también } y(t) = \hat{\mathbf{C}} \mathbf{\varepsilon}(t)
$$
 (92)

Se observa a partir de las ecuaciones (90), (91) y (92) que el sistema de la Figura 15 fue transformado a la forma conocida de realimentación de estados dada en la Figura 6. Esta representación equivalente se observa en la Figura 16.

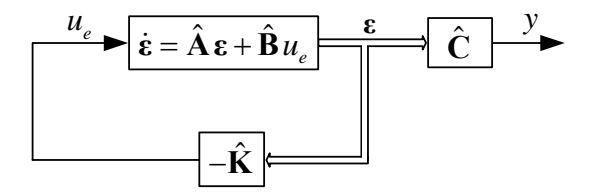

#### Figura 16 – Sistema equivalente al de la Figura 15 para efectuar el proyecto de  $\hat{K}$ .

Sustituyendo la ecuación (91) en la ecuación (90) tenemos

Facultad de Ingeniería - U.Na.M Ing. Fernando Botterón - 25 - Ing. Fernando Botterón

$$
\dot{\mathbf{\varepsilon}}(t) = (\hat{\mathbf{A}} - \hat{\mathbf{B}}\hat{\mathbf{K}})\mathbf{\varepsilon}(t) \tag{93}
$$

que es la ecuación que representa la dinámica del error del sistema de la Figura 15, cuya solución es  $\mathbf{g}(t) = e^{(\hat{A}-\hat{B}\hat{K})t} \mathbf{g}(0)$ . Si los autovalores de la matriz  $(\hat{A}-\hat{B}\hat{K})$  están ubicados en posiciones tales que el sistema resulte asintóticamente estable, el sistema servo por realimentación de estados de la Figura 15 llevará el nuevo vector de error  $\varepsilon(t)$  a cero, en régimen permanente, para una dada condición inicial **ε**(0).

Si el sistema definido por la ecuación (90) es completamente controlable, especificando los autovalores deseados para la matriz  $(\hat{A} - \hat{B}\hat{K})$ , la matriz de ganancias  $\hat{K}$  puede ser determinada por la técnica de ubicación de polos.

Una vez determinada la matriz de ganancias  $\hat{\mathbf{K}}$ , la respuesta del sistema a la entrada en escalón puede obtenerse solucionando la ecuación (85) y recordando que

$$
u(t) = -\mathbf{K}\mathbf{x}(t) + K_i e(t)
$$
\n(94)

de esta forma la (85) resulta:

$$
\begin{bmatrix} \dot{\mathbf{x}}(t) \\ \dot{e}(t) \end{bmatrix} = \begin{bmatrix} \mathbf{A} & \mathbf{0} \\ -\mathbf{C} & 0 \end{bmatrix} \begin{bmatrix} \mathbf{x}(t) \\ e(t) \end{bmatrix} + \begin{bmatrix} \mathbf{B} \\ 0 \end{bmatrix} \begin{bmatrix} -\mathbf{K} \mathbf{x}(t) + K_i e(t) \end{bmatrix} + \begin{bmatrix} \mathbf{0} \\ 1 \end{bmatrix} r(t)
$$
\n(95)

agrupando términos nos queda

$$
\begin{bmatrix} \dot{\mathbf{x}}(t) \\ \dot{e}(t) \end{bmatrix} = \begin{bmatrix} (\mathbf{A} - \mathbf{B}\mathbf{K}) & \mathbf{B}K_i \\ -\mathbf{C} & 0 \end{bmatrix} \begin{bmatrix} \mathbf{x}(t) \\ e(t) \end{bmatrix} + \begin{bmatrix} \mathbf{0} \\ 1 \end{bmatrix} r(t), \quad \mathbf{0} \begin{bmatrix} \dot{\mathbf{x}}(t) \\ \dot{e}(t) \end{bmatrix} = \mathbf{A}_{sf} \begin{bmatrix} \mathbf{x}(t) \\ e(t) \end{bmatrix} + \mathbf{B}_{sf} r(t) \tag{96}
$$

donde  $A_{sf}$  define la dinámica del sistema en lazo cerrado. Además se tiene que  $C_{sf} = [C \ 0]$  y  $\mathbf{D}_{sf} = 0$ .

Para ilustrar el desarrollo matemático presentado anteriormente se realizará el proyecto de un controlador de posición para un motor DC utilizando la técnica de ubicación de polos y la técnica de optimización del regulador lineal cuadrático. Este ejemplo se presenta al final del documento luego de presentar la teoría del regulador lineal cuadrático.

# **6. Regulador Óptimo Cuadrático (LQR)**

Vimos hasta el momento que dado un sistema LIT representado por las ecuaciones siguientes

$$
\dot{\mathbf{x}}(t) = \mathbf{A}\mathbf{x}(t) + \mathbf{B}u(t) \tag{97}
$$

$$
y(t) = \mathbf{C}\mathbf{x}(t) \tag{98}
$$

donde en general, considerando una referencia de entrada diferente de cero, se tiene que

$$
u(t) = r(t) - \mathbf{K} \mathbf{x}(t) \tag{99}
$$

el problema es encontrar la matriz de ganancias de realimentación **K** que lleve la salida del sistema a cero, si  $r(t) = 0$ , o a un valor constante *r*, si  $r(t) = r$  es una función escalón aplicada en  $t = 0$ . Este es un problema de "regulación" (mantener la salida en un valor constante deseado), de ahí la utilización en este caso específico del término "regulador". Como se analizó en los casos anteriores la dinámica de la señal de salida depende de los autovalores de la matriz ( $\bf{A}$  − **BK**). Si todos los autovalores (polos de lazo cerrado) de esta matriz tienen parte real negativa o se encuentran en el semiplano izquierdo del plano *s*, entonces para cualquier estado inicial **x**(0) diferente de cero, la salida del sistema tenderá al valor deseado cuando  $t \rightarrow \infty$ . Por tanto, si el par  $[A, B]$  es controlable, podemos encontrar una matriz de ganancias **K** de tal forma a ubicar los autovalores de (**A** − **BK**) en las posiciones deseadas. Esta es la técnica por ubicación de polos presentada en las secciones anteriores y una de las formas de solucionar el problema del regulador.

Vimos también que la elección de las ubicaciones de los polos de lazo cerrado no es un problema simple, y que existe una región de preferencia, definida por el semicírculo en la Figura 11, determinada por las restricciones en la magnitud de la acción de control *u*(*t*). Esta restricción sobre *u*(*t*) puede limitar la velocidad con que la salida tiende al valor deseado.

Uno de los métodos sistemáticos y muy utilizados para determinar los valores de **K** es mediante la utilización de técnicas de control óptimas, a través de la minimización de índices de desempeño cuadrático mediante la siguiente función escalar.

$$
J = \int_0^\infty \left[ \mathbf{x}^{\mathrm{T}} \mathbf{Q} \mathbf{x} + \mathbf{u}^{\mathrm{T}} \mathbf{R} \mathbf{u} \right] dt \tag{100}
$$

Esta es una función cuadrática comúnmente denominada función costo, y está directamente relacionada con la energía envuelta en el proceso de control. En la función cuadrática la matriz **Q** es una matriz hermitiana o simétrica real definida (o semidefinida) positiva, la matriz **R** es una matriz hermitiana o simétrica real definida positiva. **x** es el vector de estado y **u** es el vector de entrada. El supraindice T indica transposición. En el caso de un sistema SISO, *u* y *R* son escalares, convirtiéndose la función *J* en la siguiente:

$$
J = \int_0^\infty \left[ \mathbf{x}^{\mathrm{T}} \mathbf{Q} \mathbf{x} + R u^2 \right] dt \tag{101}
$$

#### **Definiciones:**

**Q** es una matriz Hermitiana definida positiva si  $\mathbf{x}^T \mathbf{Q} \mathbf{x} > 0 \ \forall \ \mathbf{x} \neq 0$ ;

**Q** es una matriz Hermitiana semidefinida positiva si  $\mathbf{x}^T \mathbf{O} \mathbf{x} \geq 0 \; \forall \mathbf{x} \neq 0$ ;

**Q** debe ser una matriz simétrica real y para esto todos sus autovalores deben ser reales y además se cumple que  $Q^T = Q$ .

Si la ecuación de estado (97) es controlable entonces la matriz de ganancias de realimentación de estados es dada por la siguiente ecuación

$$
\mathbf{K} = \mathbf{R}^{-1} \mathbf{B}^{\mathrm{T}} \mathbf{P} \tag{102}
$$

donde **P** es una matriz simétrica y definida positiva que satisface la siguiente ecuación:

$$
\mathbf{PA} + \mathbf{A}^{\mathrm{T}} \mathbf{P} - \mathbf{P} \mathbf{B} \mathbf{R}^{-1} \mathbf{B}^{\mathrm{T}} \mathbf{P} + \mathbf{Q} = 0 \tag{103}
$$

La ecuación (103) se denomina *ecuación algebraica de Riccati*, y debe ser solucionada numéricamente. Esta ecuación puede tener una o mas soluciones pero solamente una solución es simétrica y definida positiva, la que resulta en una matriz **K** de ganancias óptima.

Una ventaja de usar el esquema de control óptimo cuadrático es que el sistema diseñado resulta asintóticamente estable, excepto en el caso en que el sistema no es controlable.

Se puede demostrar que un índice de desempeño cuadrático del tipo dado en la ecuación (100) produce una ley de control lineal del tipo

$$
\mathbf{u}(t) = -\mathbf{K}\mathbf{x}(t) \tag{104}
$$

Donde **K** es una matriz de dimensión *r* x *n*, siendo *r* la dimensión del vector **u**(*t*).

Las matrices **Q** y **R** se eligen generalmente como siendo matrices diagonales de la siguiente forma:

$$
\mathbf{Q} = \begin{bmatrix} q_{11} & 0 & \cdots & 0 \\ 0 & q_{22} & \cdots & 0 \\ 0 & 0 & \ddots & \vdots \\ 0 & 0 & \cdots & q_{nn} \end{bmatrix}, \quad \mathbf{R} = \begin{bmatrix} r_{11} & 0 & \cdots & 0 \\ 0 & r_{22} & \cdots & 0 \\ 0 & 0 & \ddots & \vdots \\ 0 & 0 & \cdots & r_{rr} \end{bmatrix}
$$
(105)

donde, los elementos *qi* de la matriz **Q** están asociados a la energía de los estados y los elementos *ri* de la matriz **R** están asociados a la energía de la acción de control.

En Matlab la función "lqr" proporciona la solución a la ecuación de Riccati en tiempo continuo y determina la matriz de ganancias de realimentación óptima, esto es:

$$
\mathbf{K} = \text{lqr}(\mathbf{A}, \mathbf{B}, \mathbf{Q}, \mathbf{R})\tag{106}
$$

o la expresión completa,

$$
[\mathbf{K}, \mathbf{P}, \mathbf{E}] = \text{Iqr}(\mathbf{A}, \mathbf{B}, \mathbf{Q}, \mathbf{R}) \tag{107}
$$

donde **K** es la matriz óptima de ganancias, **P** es la matriz definida positiva, solución de la ecuación de Riccati, y **E** nos da los autovalores del sistema en lazo cerrado.

Para ilustrar la aplicación de la técnica de control óptima LQR vamos a comparar el proyecto por ubicación de polos del satélite, presentado mas arriba, el cual se proyectó para tener un coeficiente de amortiguamiento  $\xi = 1$ , con lo que los autovalores deseados del sistema en lazo cerrado son  $\lambda_1 = 4$  y  $\lambda_2 = 4$  y las ganancias de realimentación resultan  $K_1 = 16$  y  $K_2 = 8$ .

A continuación se muestra el código utilizando ambas técnicas, los valores de las ganancias obtenidos en cada caso y los resultados de simulación.

```
close all
clear
% Definición de las matrices de estado del sistema
A=[0 1:0 0];B=[0;1];C=[1 0]; D=0;% Determinación de la controlabilidad del sistema
rango=rank(ctrb(A,B)); % rango debe ser igual al orden del sistema
% Ganancias obtenidas utilizando ubicación de polos 
k1_up=16
k2_up=8
% Matrices del sistema con realimentación de estados
% Raíces deseadas = -4 y -4 para xita=1
Aa=[0 1:-16 -8];Bb = [0; 16];Cc=[1 \ 0]; \ Dd=0;% Verifica si los autovalores se corresponden con los deseados
autovalores_UP=eig(Aa)
% Simula el sistema con entrada en escalón unitário
t=0:0.01:3.5;
figure; step(Aa, Bb, Cc, Dd, 1, t);
% Proyecto con LQR
A=[0 1;0 0];B=[0;1];Q=[10 0:0 1]; R=0.1;[Kf, P, E] = \text{lgr}(A, B, Q, R);% Ganancias obtenidas utilizando regulador lineal cuadrático
k1 lqr=Kf(1)k2 lqr=Kf(2)% Muestra los autovalores del sistema en lazo cerrado
autovalores_LQR=E
% Matrices del sistema con realimentación de estados
Aa=[0 1i-k1 1qr -k2 1qr];Bb=[0; k1 \ 1qr];Cc=[1 0]; Dd=0;% Simula el sistema con entrada en escalón unitário
figure; step(Aa, Bb, Cc, Dd, 1, t);
   Los valores de los autovalores y las ganancias obtenidas en cada caso se muestran a seguir:
```
**Ganancias obtenidas por ubicación de polos:** 

 $k1$ \_up = 16, y  $k2$ \_up = 8

**Autovalores de la matriz (A – BK) para las ganancias obtenidas anteriormente:** 

autovalores\_ $UP = -4y -4$ 

#### **Ganancias obtenidas utilizando LQR:**

 $k1$ \_lqr = 10, y  $k2$ \_lqr = 5.4772

**Autovalores de la matriz (A – BK) para las ganancias obtenidas por LQR:**

autovalores\_LQR = -2.7386 + *j*1.5811 y -2.7386 - *j*1.5811

Resultados de simulación

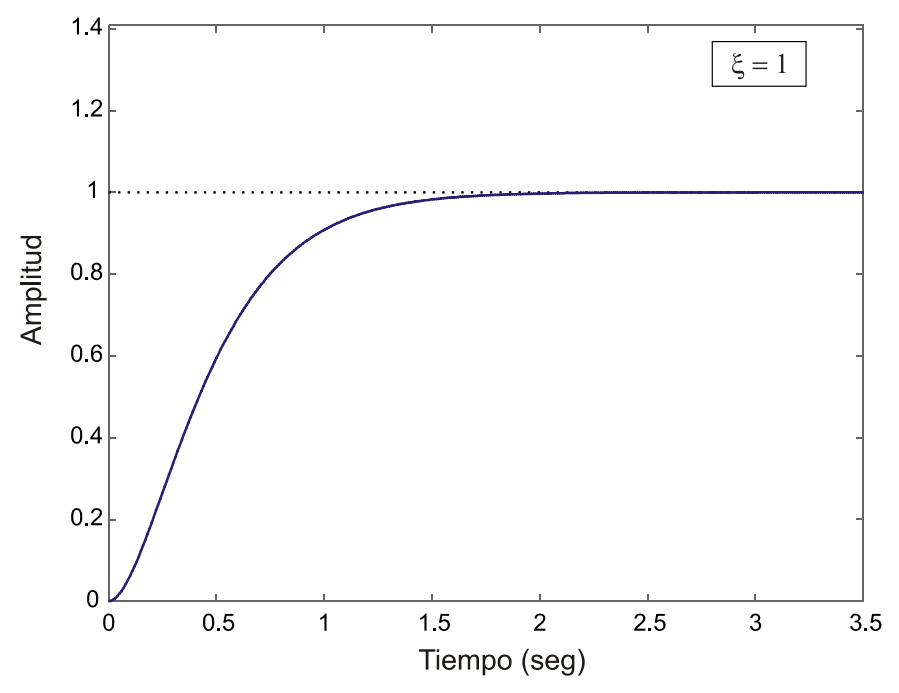

**Figura 17 – Respuesta al escalón unitario del sistema dado en (97) utilizando ubicación de polos.**  $\xi = 1$ **.** 

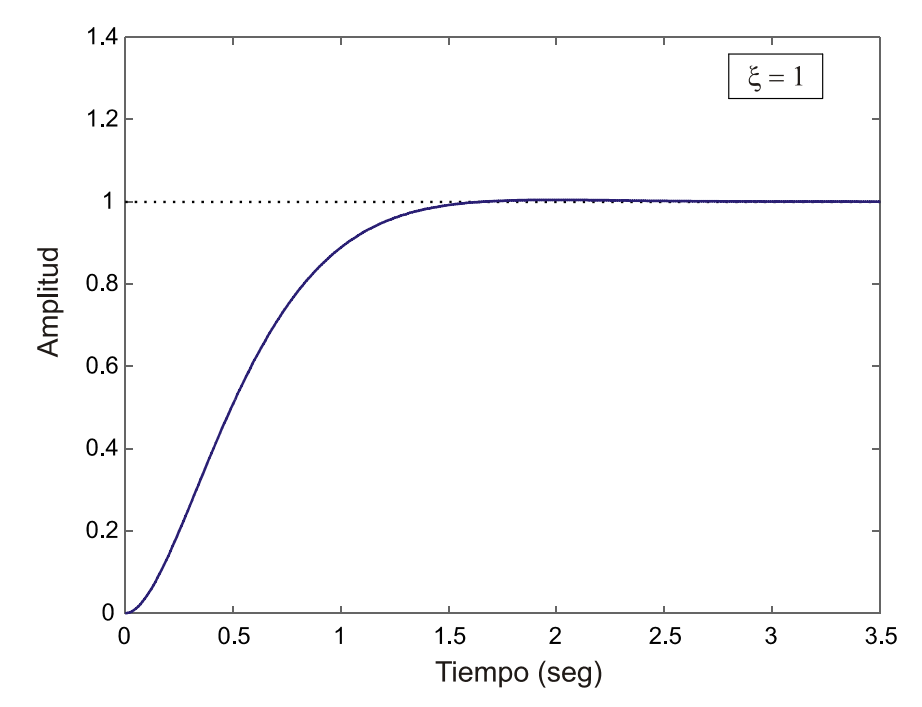

**Figura 18 – Respuesta al escalón unitario del sistema dado en (97) utilizando LQR.** ξ =1**.** 

A seguir se presenta el mismo caso pero para un coeficiente de amortiguamiento  $\xi = 0.707$ .

```
close all
clear
% Definición de las matrices de estado del sistema
A=[0 1;0 0];B=[0;1];C=[1 0]; D=0;% Determinación de la controlabilidad del sistema
rango=rank(ctrb(A,B)); % rango debe ser igual al orden del sistema
% Ganancias obtenidas utilizando ubicación de polos
k1_up=32
k2_up=8
% Matrices del sistema con realimentacion de estados
% Raíces deseadas = -4+j4 y -4-j4 para xita=0.707
Aa=[0 1;-k1_up -k2_up];
Bb = [0; k1 \text{ up}];Cc = [1 \ 0]; \ Dd = 0;% Verifica si los autovelores se corresponden con los deseados
autovalores_UP=eig(Aa)
% Simula el sistema con entrada en escalón unitário
t=0:0.01:3.5;
figure; step(Aa, Bb, Cc, Dd, 1, t);
axis([0 3.5 0 1.41])
% Proyecto con LQR
A=[0 1;0 0];B=[0;1];Q=[20 0;0 0.05]; R=0.01;
[Kf, P, E] = \text{lqr}(A, B, Q, R);% Ganancias obtenidas utilizando regulador lineal cuadrático
k1<sup>_1</sup>qr=Kf(1)
k2<sup>_1</sup>qr=Kf(2)
% Muestra los autovalores del sistema en lazo cerrado
autovalores_LQR=E
% Matrices del sistema con realimentación de estados
Aa=[0 1;-k1_lqr -k2_lqr];
Bb=[0;k1_lqr];
Cc = [1 \ 0]; \ Dd = 0;% Simula el sistema con entrada en escalón unitário
figure; step(Aa, Bb, Cc, Dd, 1, t);
    Los valores de los autovalores y las ganancias obtenidas en cada caso se muestran a seguir:
```
**Ganancias obtenidas por ubicación de polos:** 

 $k1$ \_up = 32, y  $k2$ \_up = 8

**Autovalores de la matriz (A – BK) para las ganancias obtenidas anteriormente:** 

autovalores  $UP = -4 + i4$  y  $-4 - i4$ 

#### **Ganancias obtenidas utilizando LQR:**

 $k1$  |  $q = 44.7214$ , y  $k2$  |  $q = 9.7182$ 

**Autovalores de la matriz (A – BK) para las ganancias obtenidas por LQR:**

autovalores\_LQR = -4.8591 + *j*4.5946 y -4.8591 - *j*4.5946

Resultados de simulación:

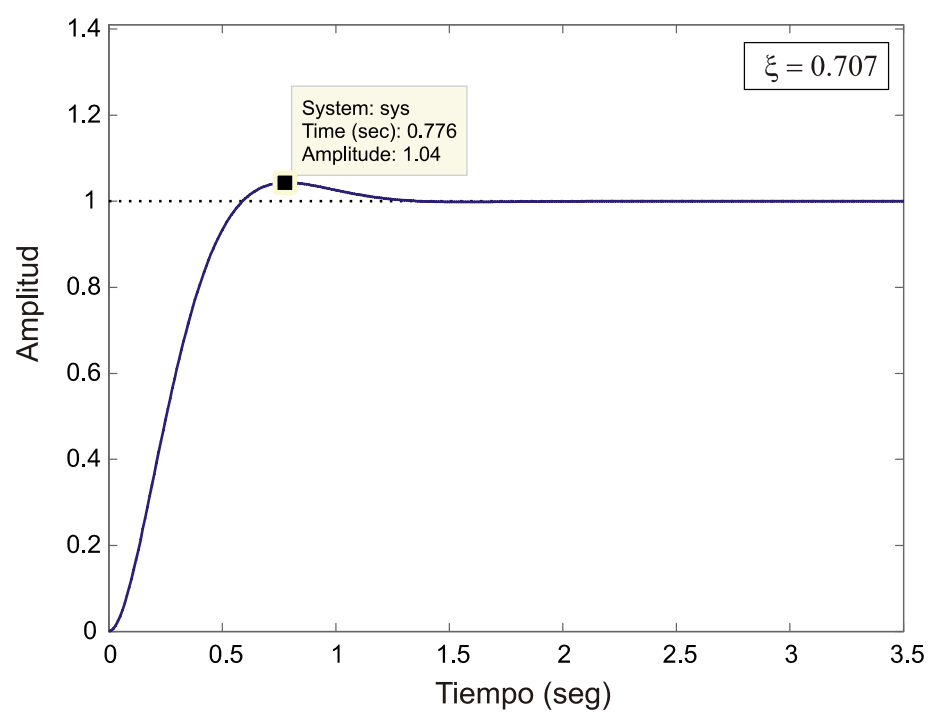

**Figura 19 – Respuesta al escalón unitario del sistema dado en (97). Ubicación de polos.** 

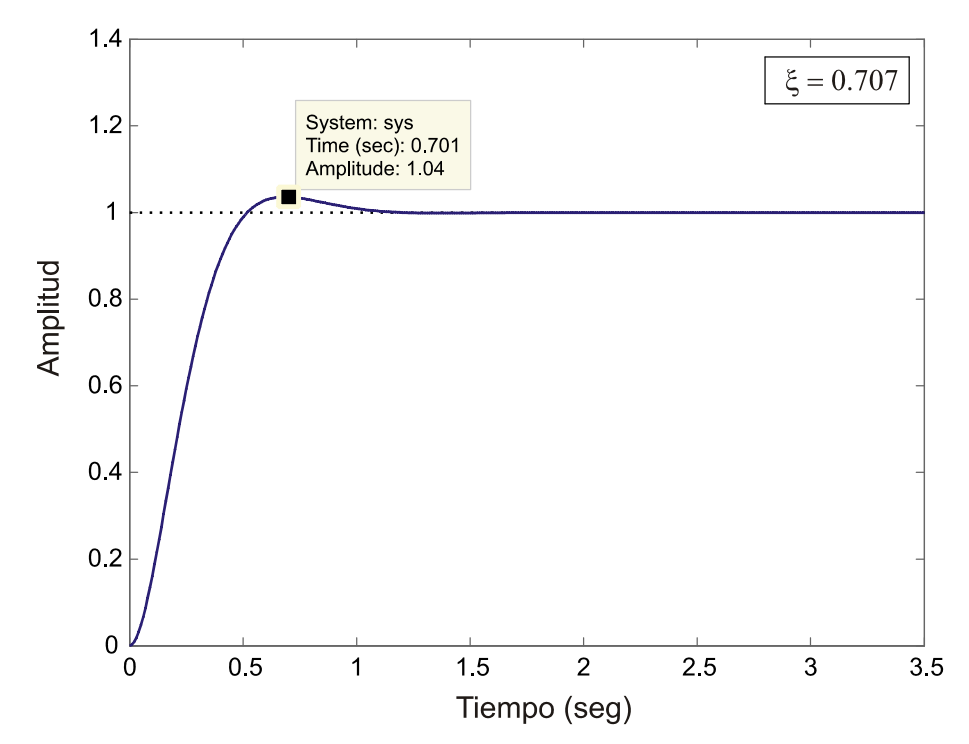

**Figura 20 – Respuesta al escalón unitario del sistema dado en (97) utilizando LQR.** 

Facultad de Ingeniería – U.Na.M Ing. Fernando Botterón - 32 - Ing. Fernando Botterón

A continuación se presenta el ejemplo correspondiente al controlador de posición de un motor CC comparando las técnicas de ubicación de polos y LQR.

Las ecuaciones que describen el comportamiento dinámico de un motor CC controlado por la armadura son las siguientes:

Aplicando la ley de Kirchhoff de las tensiones a la malla de la armadura, se tiene:

$$
v_a(t) = R_a i_a(t) + L_a \frac{di_a(t)}{dt} + v_b(t)
$$
\n(108)

la fuerza contraelectromotriz que aparece en bornes del inducido es linealmente proporcional a la velocidad angular del eje del motor, o sea

$$
v_b(t) = K_b \frac{d\theta(t)}{dt} \tag{109}
$$

$$
v_a(t) = R_a i_a(t) + L_a \frac{di_a(t)}{dt} + K_b \frac{d\theta(t)}{dt}
$$
\n(110)

el torque en el eje que genera el motor es proporcional a la corriente de armadura

$$
T(t) = K_{i} \dot{t}_{a}(t) \tag{111}
$$

 El torque mecánico necesario para vencer la inercia y el rozamiento en los cojinetes es dado por la siguiente expresión

$$
T(t) = J \frac{d^2 \theta(t)}{dt^2} + b \frac{d\theta(t)}{dt}
$$
\n(112)

Igualando (111) com(112) tenemos

$$
K_t i_a(t) = J \ddot{\theta}(t) + b \dot{\theta}(t) . \tag{113}
$$

Las variables de estado elegidas son  $x_1(t) = \theta(t)$ ,  $x_2(t) = \theta(t) = \omega(t)$ ,  $x_3(t) = i_a(t)$ , por tanto sus respectivas derivadas son  $\dot{x}_1(t) = \dot{\theta}(t) = \omega(t)$ ,  $\dot{x}_2(t) = \dot{\theta}(t) = \dot{\omega}(t)$ ,  $\dot{x}_3(t) = \dot{t}_a(t)$ . De las ecuaciones (110) y (112) se tienen:

$$
\dot{i}_a(t) = \frac{1}{L_a} u(t) - \frac{K_b}{L_a} \dot{\theta}(t) - \frac{R_a}{L_a} i_a(t), \text{ siendo } u(t) = v_a(t)
$$
\n(114)

$$
\ddot{\theta}(t) = \frac{K_t}{J} i_a(t) - \frac{b}{J} \dot{\theta}(t) \,. \tag{115}
$$

o también,

$$
\dot{\omega}(t) = \frac{K_t}{J} i_a(t) - \frac{b}{J} \omega(t) . \qquad (116)
$$

A partir de las ecuaciones (114) y (116) y sabiendo que  $\dot{\theta}(t) = \omega(t)$ , podemos escribir la ecuación de estado, para el conjunto de variables de estado escogidas, de la siguiente forma:

$$
\begin{bmatrix} \dot{\theta} \\ \dot{\omega} \\ \dot{i}_a \end{bmatrix} = \begin{bmatrix} 0 & 1 & 0 \\ 0 & -\frac{b}{J} & \frac{K_t}{J} \\ 0 & -\frac{K_b}{L_a} & -\frac{R_a}{L_a} \end{bmatrix} \begin{bmatrix} \theta \\ \omega \\ i_a \end{bmatrix} + \begin{bmatrix} 0 \\ 0 \\ \frac{1}{L_a} \end{bmatrix} u.
$$
 (117)

y considerando que la salida del sistema es  $y(t) = x_1(t) = \theta(t)$ , la ecuación de salida es dada por:

$$
y(t) = \begin{bmatrix} 1 & 0 & 0 \end{bmatrix} \begin{bmatrix} \theta \\ \omega \\ i_a \end{bmatrix}.
$$
 (118)

Dado que el sistema resulta de 4° orden consideramos para la realización del proyecto de la matriz de ganancias, que los polos dominantes del sistema son los que corresponden a los de 2° orden. Entonces, las especificaciones de diseño nos darán los polos dominantes de lazo cerrado deseados. Con relación a los polos de lazo cerrado deseados no dominantes de 3° y 4° orden, puede considerarse a los mismos ubicados en una posición mayor a 10 veces la parte real de los polos dominantes.

Las especificaciones de diseño son las siguientes:

Constante de tiempo *T* = 0,25seg y el ángulo formado por la recta al origen que pasa por los polos dominantes y el eje *j*ω es de 45°. Para el tiempo de establecimiento consideramos el criterio del 2%. Esto implica que

Si, 
$$
T = 0, 25
$$
  $\sigma = \frac{1}{T} = 4$  (119)

por otro lado,

Dado que, θ = 45° 
$$
\xi = \text{sen}(\theta) = 0,707
$$
 (120)

Dado que  $\omega_n = \frac{1}{\xi T}$  podemos obtener  $\omega_d = \omega_n \cos(\theta)$ . De esto resulta  $\omega_d = \pm j4$ . A partir de los

parámetros calculados podemos saber que el tiempo de establecimiento es  $t<sub>s</sub> = 4 \times 0, 25 = 1$ seg, el

sobreimpulso es  $M_p = e^{-\xi \pi / \sqrt{1 - \xi^2}} = 4,3\%$  y el tiempo de pico  $t_p = \frac{\pi}{n} = 0,7854$  seg *d*  $t_p = \frac{\pi}{\omega_d} = 0,7854 \text{ seg}.$ 

Los parámetros de la planta son los siguientes:

- $R_a$  = Resistencia de la armadura =  $1\Omega$ ,
- $L_a$  = Inductancia de la armadura = 5 mH,
- $K_t$  = Constante del par motor =  $1 \text{ N.m/A}$
- $K_b$  = Constante de la f.c.e.m =  $3V$ .s/rad
- $b =$ Coeficiente de rozamiento de los cojinetes =  $0,1$ N.m.s/rad
- $J =$  Momento de inercia del motor y la carga =  $0,02$  N.m/rad/s<sup>2</sup>

Dado que la parte real de los polos dominantes es igual a 4, consideraremos la parte real de los polos no dominantes igual a 20xσ, esto es, 80. A continuación se describe el código en Matlab que efectúa el proyecto de las ganancias para realimentación de los estados de la planta y el del servo. Al final se muestran los resultados de simulación en cada caso.

```
close all
clear
tfinal=3.5; % tiempo final de simulación
% Definición de las matrices de estado del sistema
% x1=theta, x2=w, x3=ia 
% Parámetros de la planta
Ra=1; La=0.005; b=0.1; J=0.02; Kt=1; Kb=3; 
A=[0 1 0;0 -b/J Kt/J;0 -Kb/La -Ra/La];
B=[0:0:1/La];C=[1 0 0]; D=0;% Obtención de la función de transferencia de la planta
[num_p,den_p]=ss2tf(A,B,C,D);Gp=tf(num_p,den_p);
sys_l = ss(A,B,C,D);figure; pzmap(sys_1); % Muestra los polos y ceros del sistema
% Determinación de la controlabilidad del sistema
rango_1=rank(ctrb(A,B)); % rango debe ser igual al orden del sistema
% Definición de las matrices del sistema con el integrador
% A(circunflexa), B(circunflexa)
Ac=[A zeros(3,1);-C 0];Bc = [B; 0];Cc = [C \ 0]; \ \ Dc = 0;% Obtención de la función de transferencia de la planta mas el servo
[num_c,den_c]=ss2tf(Ac,Bc,Cc,Dc);
Gpc=tf(num_c,den_c);
sys_2=ss(Ac,Bc,Cc,Dc);
figure; pzmap(sys_2);
% Determinación de la controlabilidad del sistema
rango_2=rank(ctrb(Ac,Bc)); % rango debe ser igual al orden del sistema
% El rango es igual a 4 y por tanto el sistema con el servo es completamente 
% controlable por lo que se puede realizar la realimentación de estados 
% Proyecto usando la función place.
% theta=45° y T=0.25seg, T=1/(sigma) 
theta=45;
xita=sin(theta*pi/180);
T=0.25;sigma=1/T;
wn=1/(xita*T);Mp=exp(-pi*xita/sqrt(1-xita^2));
wd=wn*cos(theta*pi/180);
tp=pi/wd;
% Polos dominantes 
pd1=-sigma+j*wd;
pd2=-sigma-j*wd;
% Raíces deseadas
```
Facultad de Ingeniería – U.Na.M Ing. Fernando Botterón - 35 - Ing. Fernando Botterón

```
polos=[-80 -80.01 -sigma+j*wd -sigma-j*wd];
Kplace=place(Ac,Bc,polos);
% Ganancias obtenidas utilizando ubicación de polos por place
k1_pl=Kplace(1)
k2_pl=Kplace(2)
k3_pl=Kplace(3)
k4_pl=Kplace(4)
K=Kplace(1:3);Ki = -Kplace(4);% Definición de las matrices para simulación del sistema con realimentación
% de estados
\text{As}=[\text{A}-\text{B}^{\star}\text{K} \quad \text{B}^{\star}\text{Ki}-\text{C} \quad 0];
Bs=[zeros(3,1);1];Cs=Cc; Ds=0;
% Verifica si los autovalores se corresponden con los deseados
autovalores_UP=eig(Ac-Bc*Kplace)
% Simula el sistema con entrada en escalón unitario
t=0:0.01:tfinal;% Se grafica la salida del sistema (posición)
figure; step(As, Bs, Cs, Ds, 1, t);
[y1,x1,t]=step(As,Bs,Cs,Ds,1,t);% Se grafican los estados
figure; plot(t, x1(:,1), t, x1(:,2), t, x1(:,3), t, x1(:,4))legend('posicion','velocidad','ia','servo');
legend('posicion','velocidad','ia','servo','Location','NorthEast')
% Se crea la referencia para obtener luego el error 
r=ones(tfinal*100 + 1,1);error=r-y1; 
% Con la señal de error se puede calcular la acción de control
uplace=-K*x1(:,1:3)'+Ki*error';
figure; plot(t,uplace); grid
legend('accion de control "uplace"');
legend('accion de control "uplace"','Location','NorthEast')
figure; plot(t,error); grid
legend('error place');
legend('error place','Location','NorthEast')
%%%%%%%%%%%%%%%%%%%%%%%%%%%%%%%%%%%%%%%%%%%%%%%%%%%%%%%%%%%%%%%%%%%%%%%%%%%
% Proyecto con LQR
Ra=1; La=0.005; b=0.1; J=0.02; Kt=1; Kb=3; 
A=[0 1 0:0 -b/J Kt/J:0 -Kb/La -Ra/La];B=[0:0:1/La];
C=[1 0 0]; D=0;% Definición de las matrices del sistema con el integrador
% A(circunflexa), B(circunflexa)
Ac=[A zeros(3,1);-C 0];Bc=[B;0];Cc=[C 0]; Dc=0;% Matrices de desempeño Q y R
Q=[100 0 0 0
    0 1 0 0
    0 0 1 0
   0 0 0 2500];
R=1;
```

```
[Kf, P, E] = \lgr(Ac, BC, Q, R);% Ganancias obtenidas utilizando regulador lineal cuadrático
k1 lqr=Kf(1)k2 lqr=Kf(2)k3<sup>lqr=Kf(3)</sup>
k4_lqr=Kf(4)K=Kf(1:3);Ki = -Kf(4);% Muestra los autovalores del sistema en lazo cerrado
autovalores_LQR=E
% Definición de las matrices para simulación del sistema con realimentación
% de estados
\text{As}=[\text{A}-\text{B}^{\star}\text{K} \quad \text{B}^{\star}\text{Ki}-\text{C} \quad 0];
Bs=[zeros(3,1);1];Cs=Cc; Ds=0;% Simula el sistema con entrada en escalón unitario
t=0:0.01:tfinal;% Se grafica la salida del sistema (posición)
figure; step(As, Bs, Cs, Ds, 1, t);
[y2,x2,t]=step(As,Bs,Cs,Ds,1,t);% Se grafican los estados
figure; plot(t, x2(:,1), t, x2(:,2), t, x2(:,3), t, x2(:,4))legend('posicion','velocidad','ia','servo');
legend('posicion','velocidad','ia','servo','Location','NorthEast')
error=r-y2;
ulqr=-K*x2(:,1:3)'+Ki*error';
figure; plot(t,ulqr); grid
legend('accion de control "ulqr"');
legend('accion de control "ulqr"','Location','NorthEast')
figure; plot(t,error); grid
legend('error lqr');
legend('error lqr','Location','NorthEast')
```
Resultados de simulación:

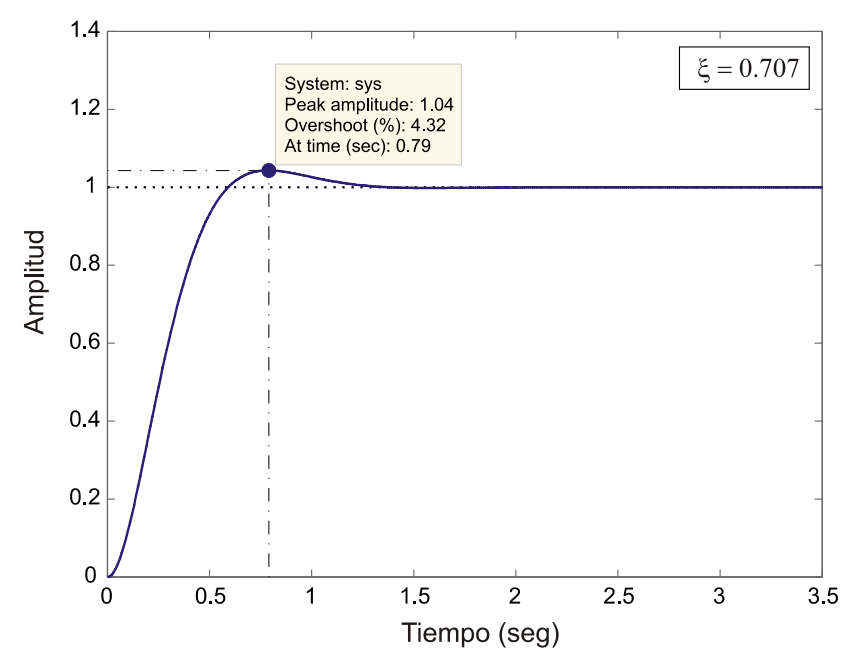

**Figura 21 – Respuesta al escalón unitario. Ubicación de polos (función place).** 

Facultad de Ingeniería – U.Na.M Ing. Fernando Botterón - 37 - Ing. Fernando Botterón

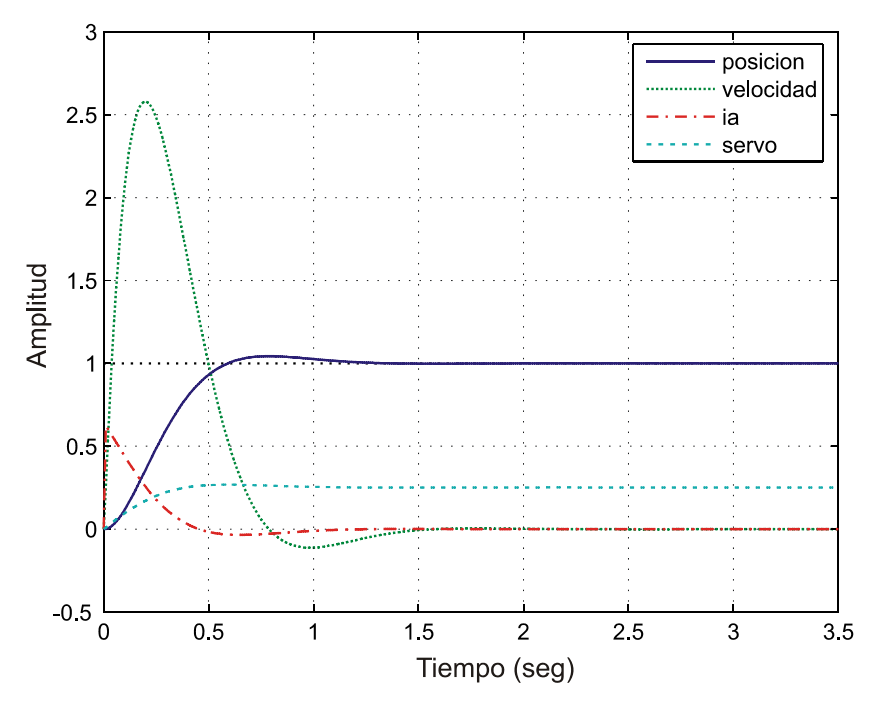

**Figura 22 – Trayectorias de los estados. Ubicación de polos (función place).** 

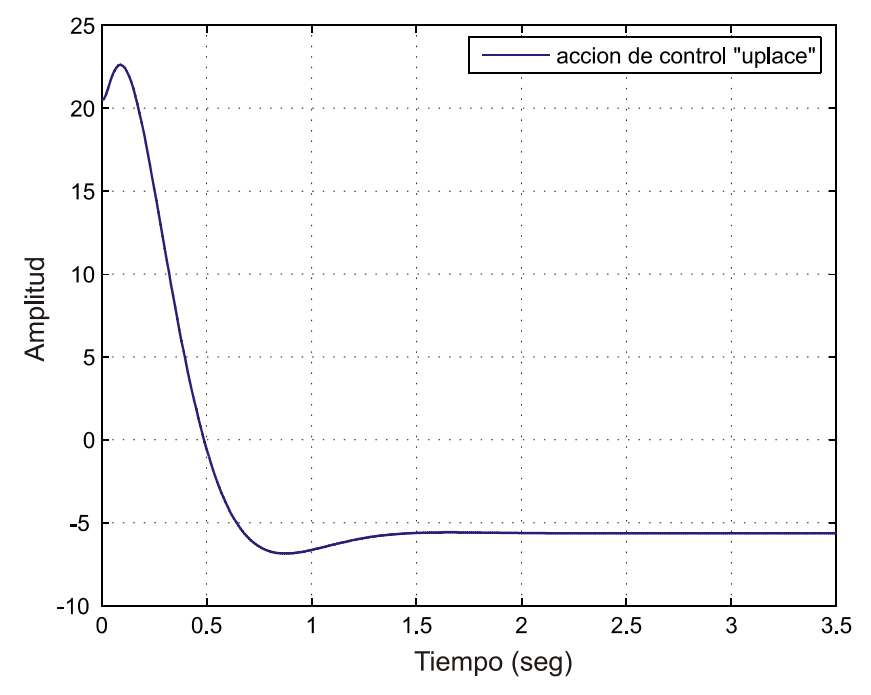

**Figura 23 – Acción de control. Ubicación de polos (función place).** 

Se observa en la Figura 21 que la salida atiende los requisitos de diseño preestablecidos, con un sobreimpulso de 4,32% y un tiempo de pico de aproximadamente 0,8seg. El tiempo de establecimiento para el 2% es de 1,08seg, próximo a lo calculado. Por otro lado se observa en la Figura 23 que la acción de control adquiere un valor significativo para llevar los estados a los valores finales deseados, anulándose una vez que el motor adquirió la posición buscada.

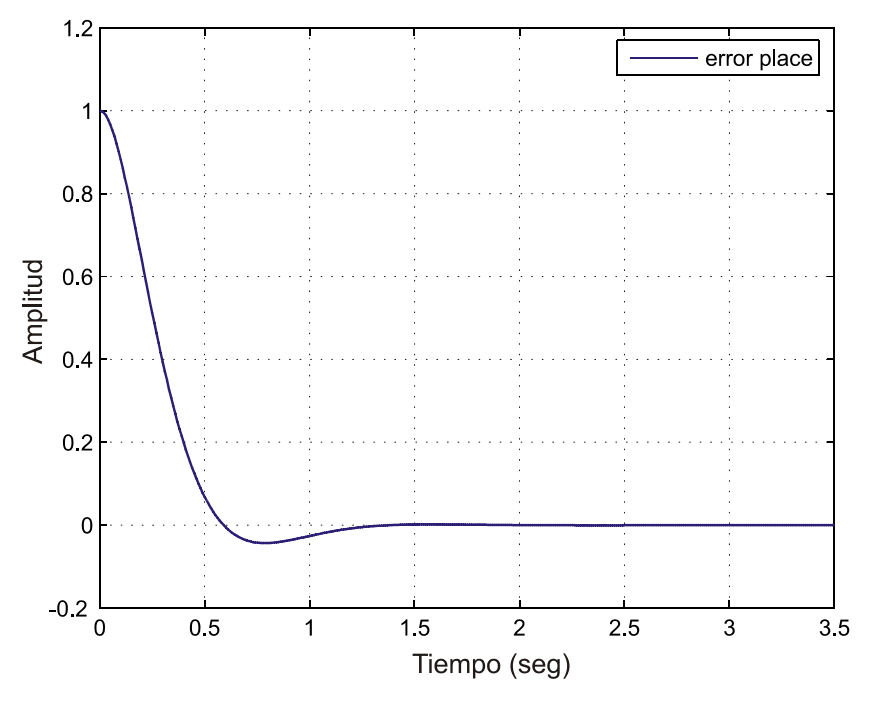

**Figura 24 – Señal de error. Ubicación de polos (función place).** 

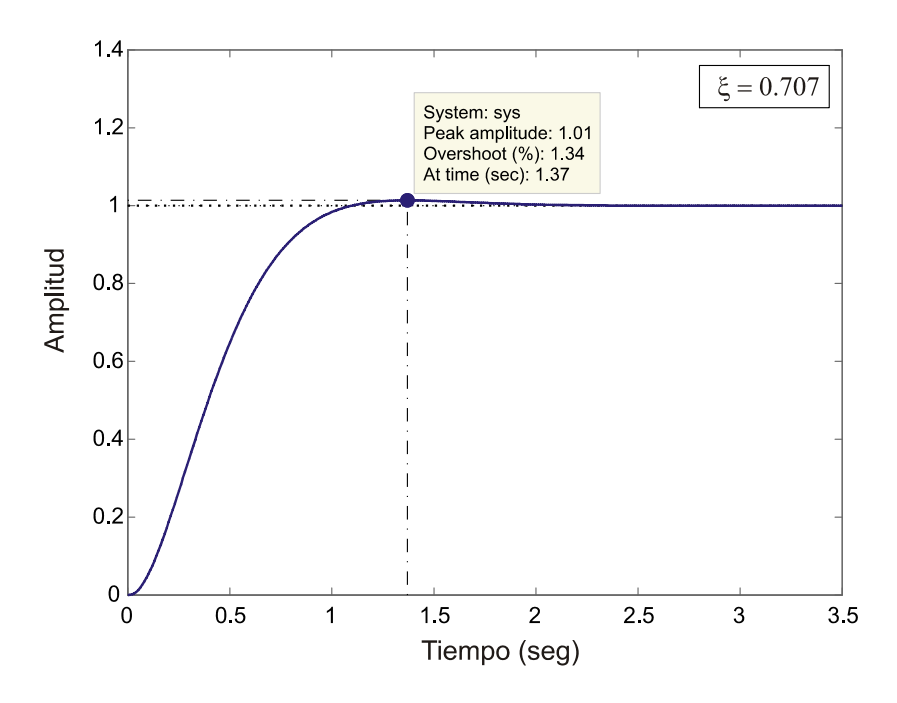

**Figura 25 – Respuesta al escalón unitario. Regulador lineal cuadrático (función lqr).** 

Se observa en la Figura 25 que la salida adquiere valores próximos a los requisitos de diseño, con un sobreimpulso de 1,34% (mucho menor al caso anterior) y un tiempo de pico de 1,37seg (ligeramente un poco mayor que el calculado). El tiempo de establecimiento para el 2% es de 0,985seg, próximo al valor deseado.

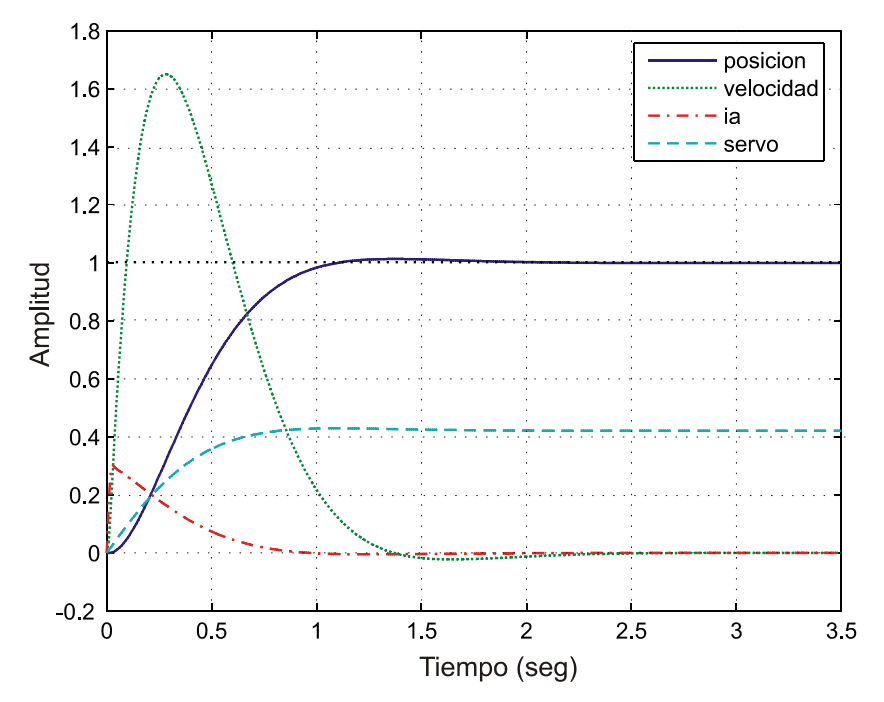

**Figura 26 – Trayectorias de los estados. Regulador lineal cuadrático (función lqr).** 

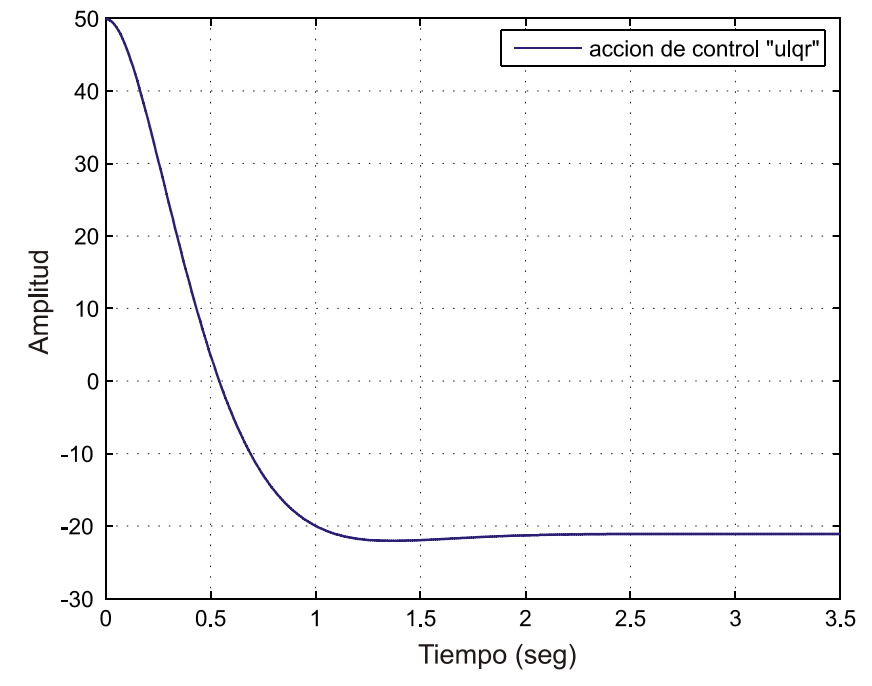

**Figura 27 – Acción de control. Regulador lineal cuadrático (función lqr).** 

Se observa en la Figura 26 que la energía invertida en los estados es un poco menor que para el caso de ubicación de polos y el desempeño de la salida mejora al caso anterior. Esto al precio de invertir una energía mayor en la acción de control como se observa en la Figura 27.

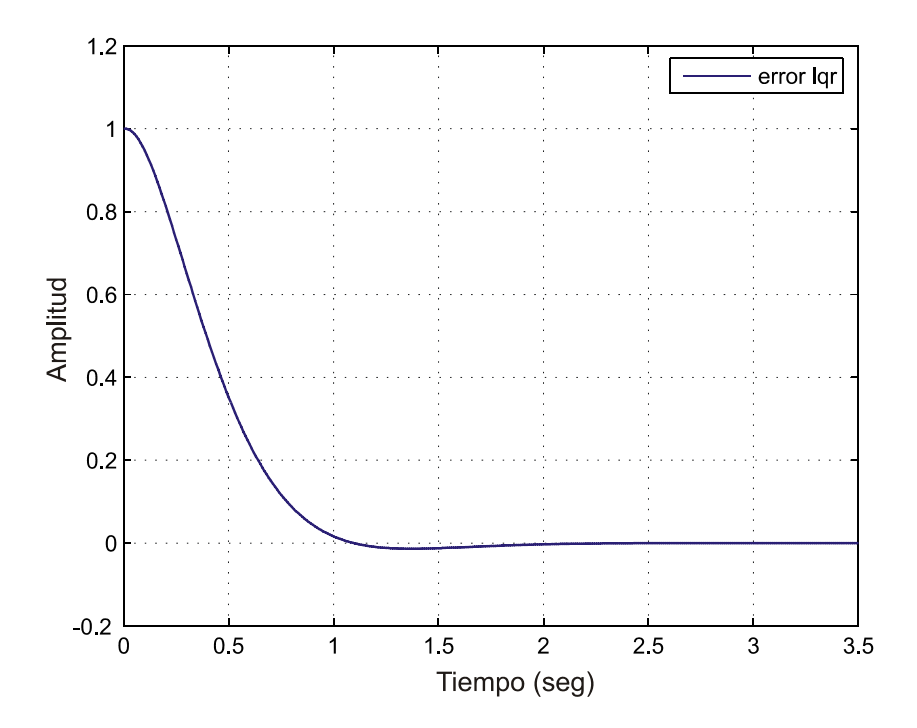

**Figura 28 – Señal de error. Regulador lineal cuadrático (función lqr).** 

# **Referencias Bibliográficas**

[1] – Feedback Control Systems, Charles L. Phillips and Royce D. Harbor, Fourth Edition, Prentice Hall, 2000.

[2] – Feedback Control of Dynamic Systems, Gene F. Franklin, J. David Powell and Abbas Emami-Naenini, Third Edition, Addison Wesley, 1995.

[3] – Analog and Digital Control System Design, Transfer-Function, State-Space & Algebraic Methods, C. T. Chen, 1993.

[4] – Modern Control Engineering, Katsuhiko Ogata, Third Edition, Prentice Hall, 1997.